#### **Anatomy of an Atomic KMS Driver**

#### Embedded Linux Conference Europe 2015 Dublin

Laurent Pinchart laurent.pinchart@ideasonboard.com

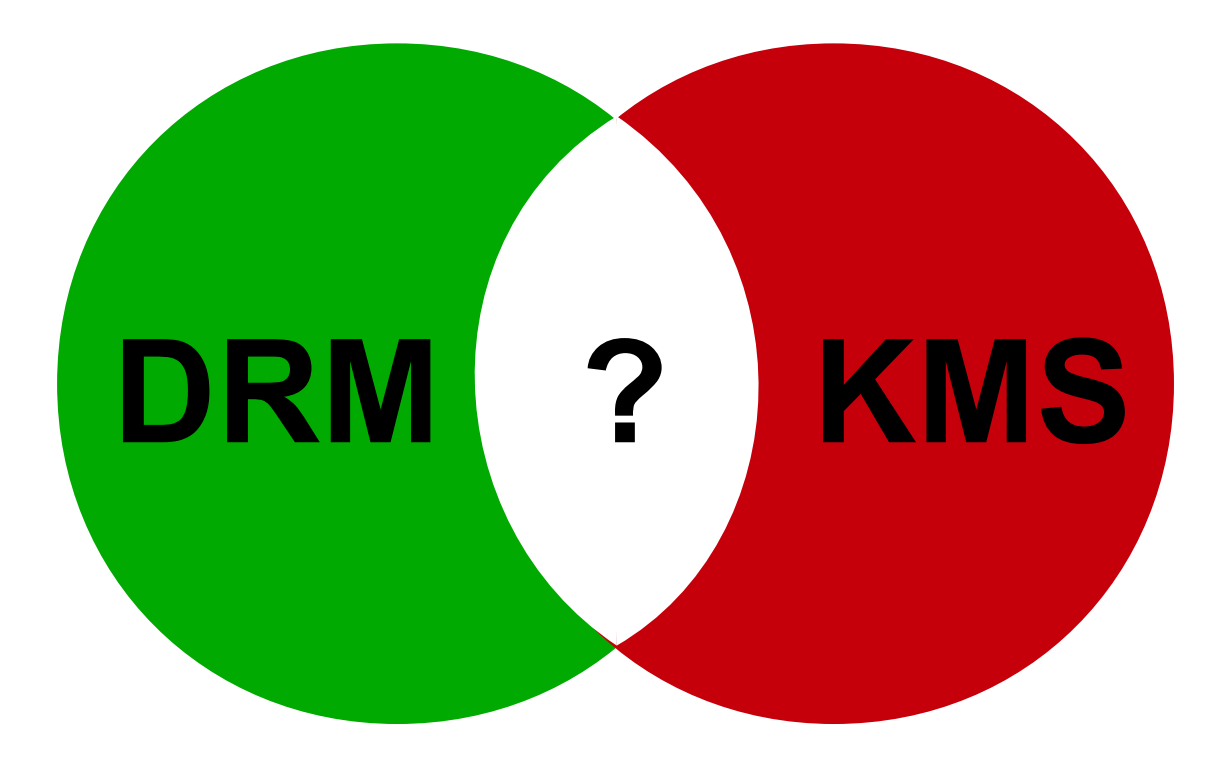

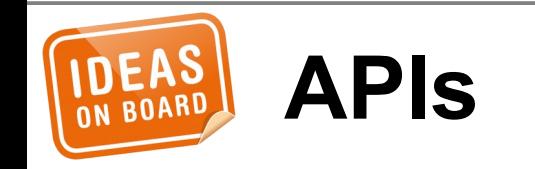

## **Memory Management**

- Vertical Blanking
- Version, Authentication, Master, ...

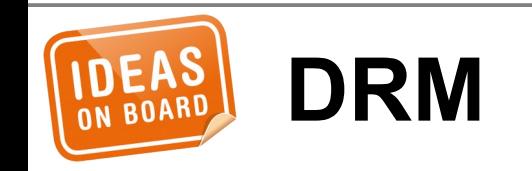

- Device Model
- Frame Buffer
- Modes
- Page Flip
- Planes
- Cursor, Gamma, ...

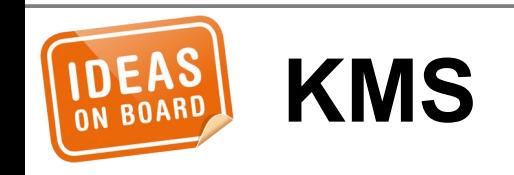

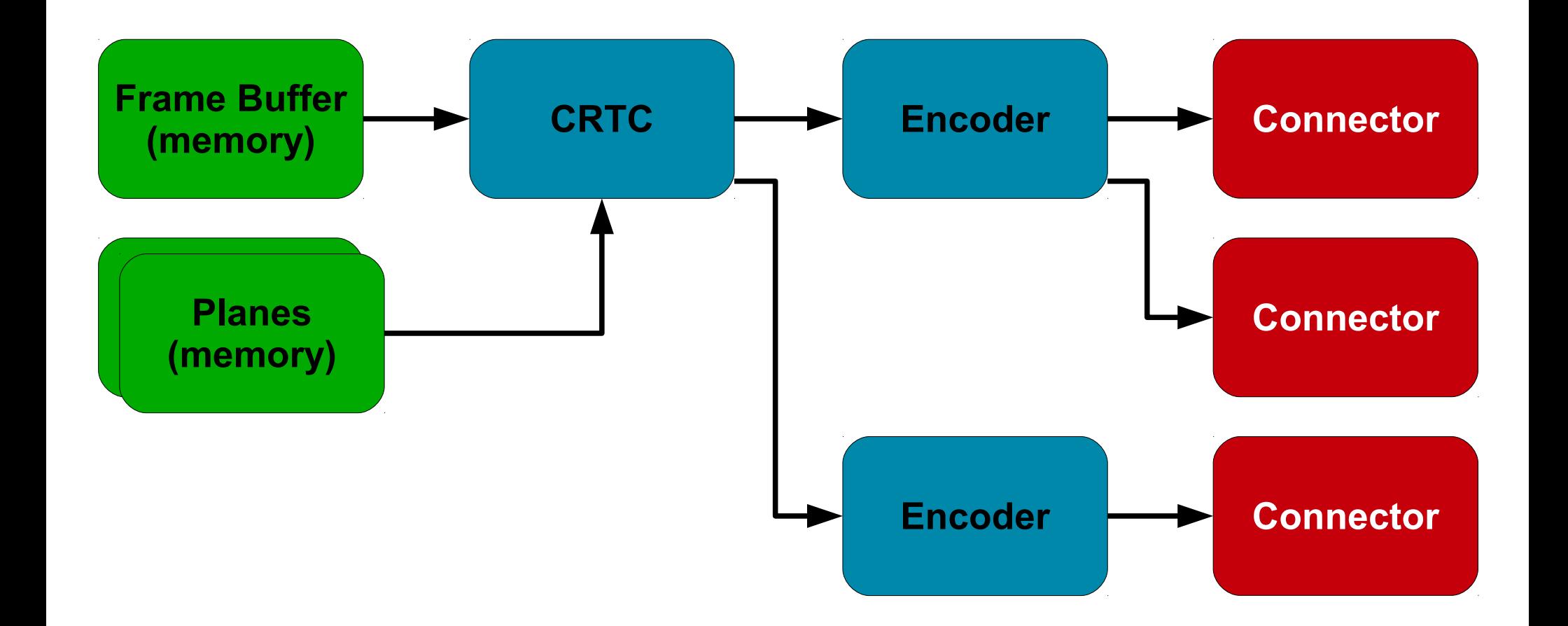

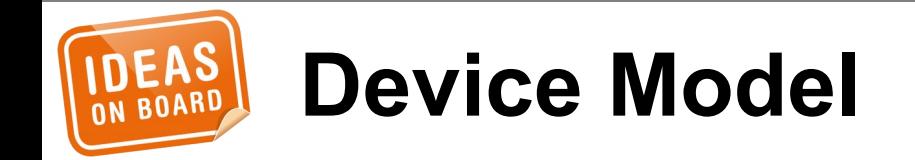

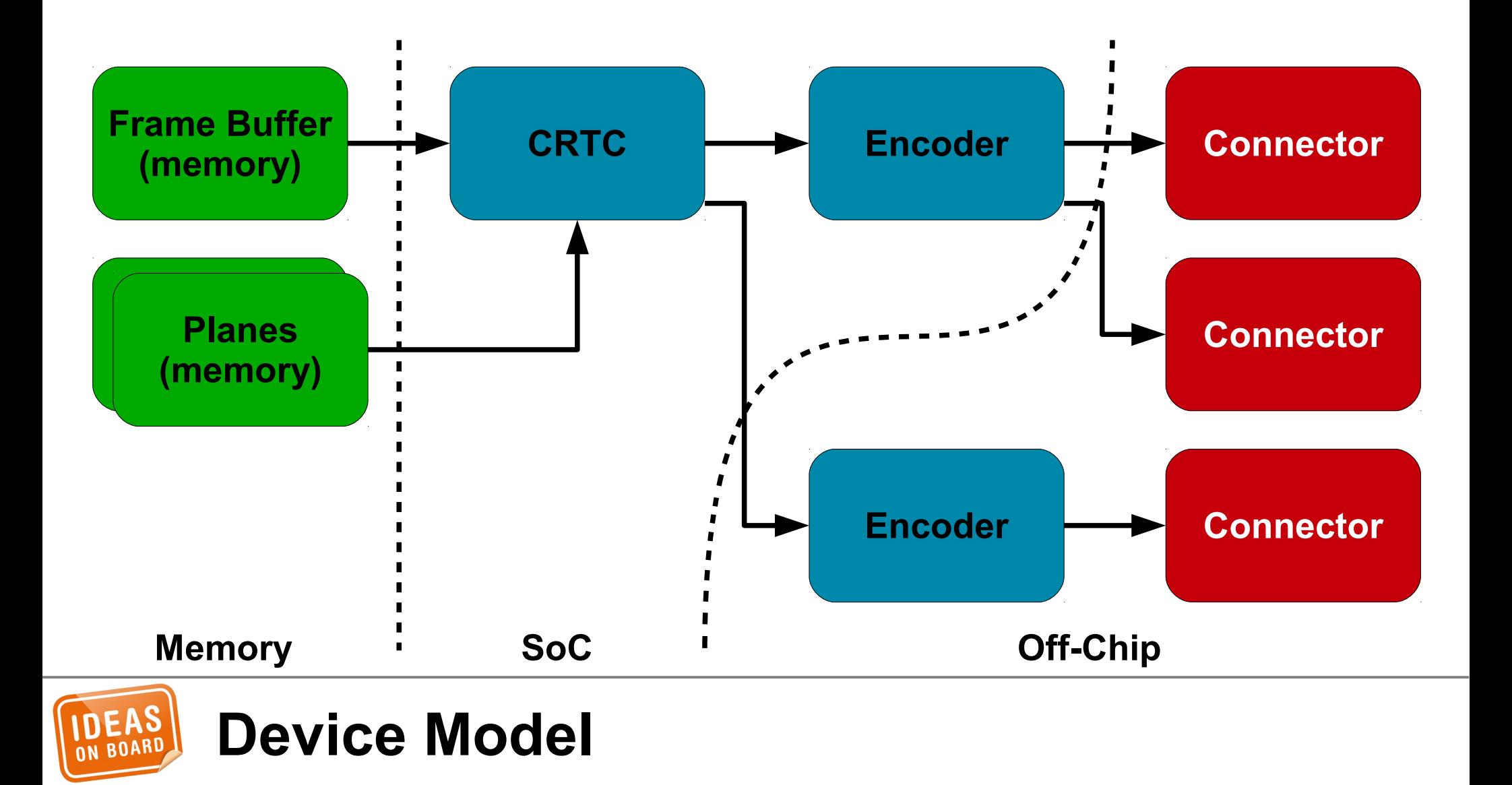

#### **Frame Buffer**

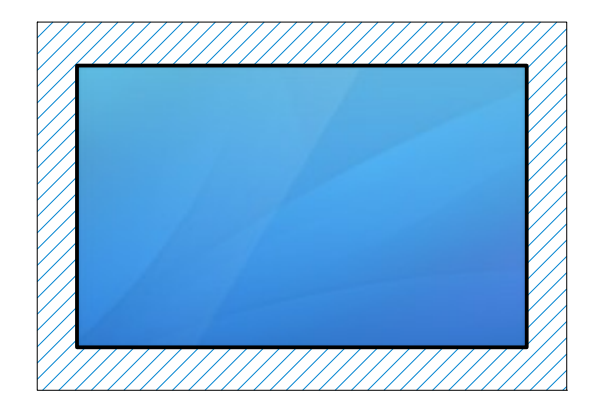

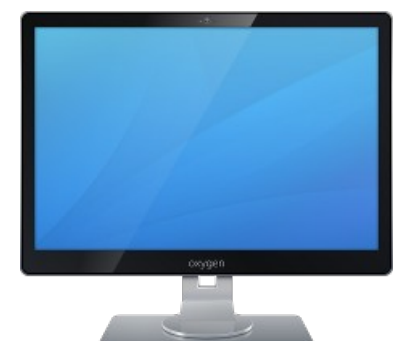

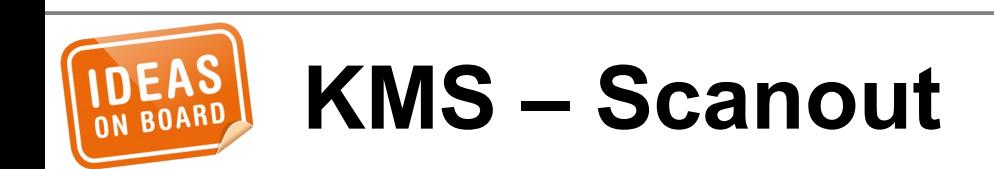

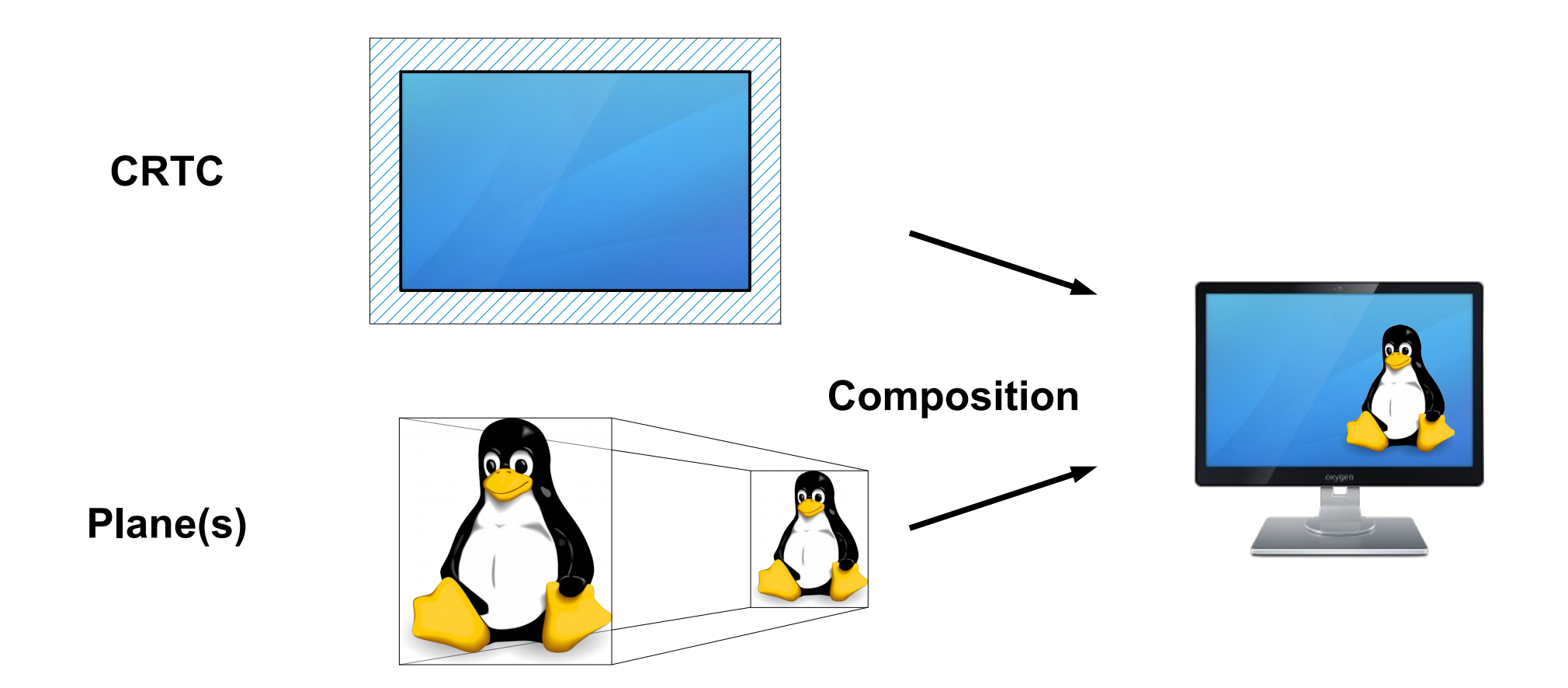

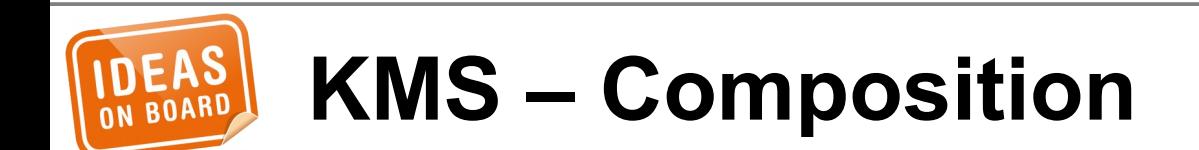

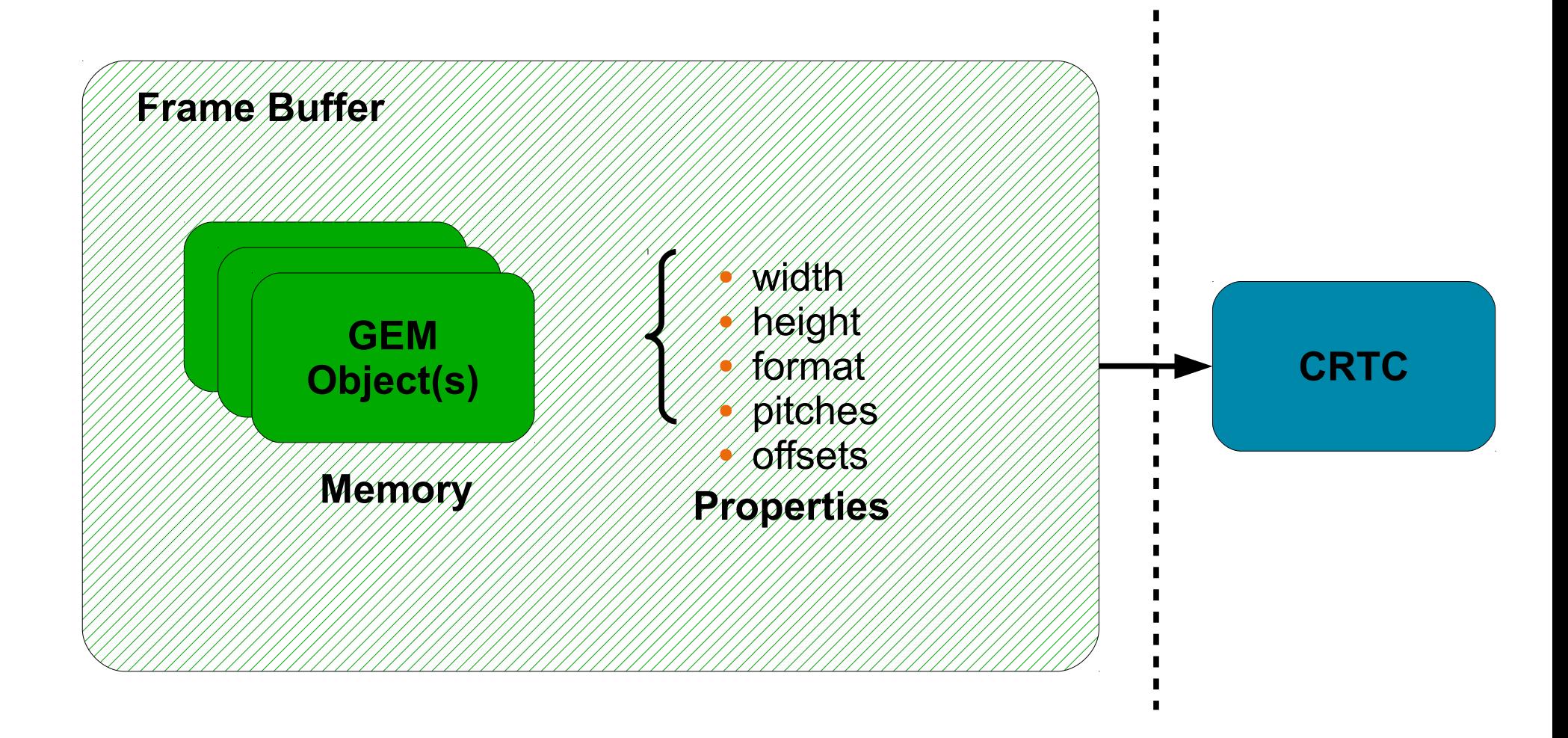

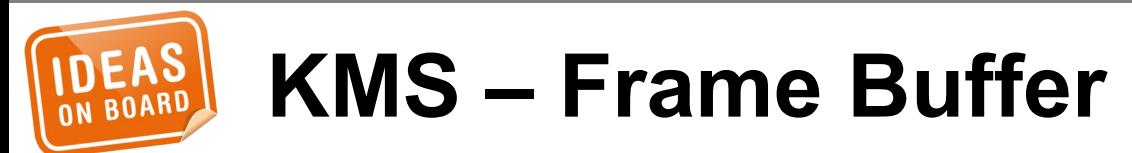

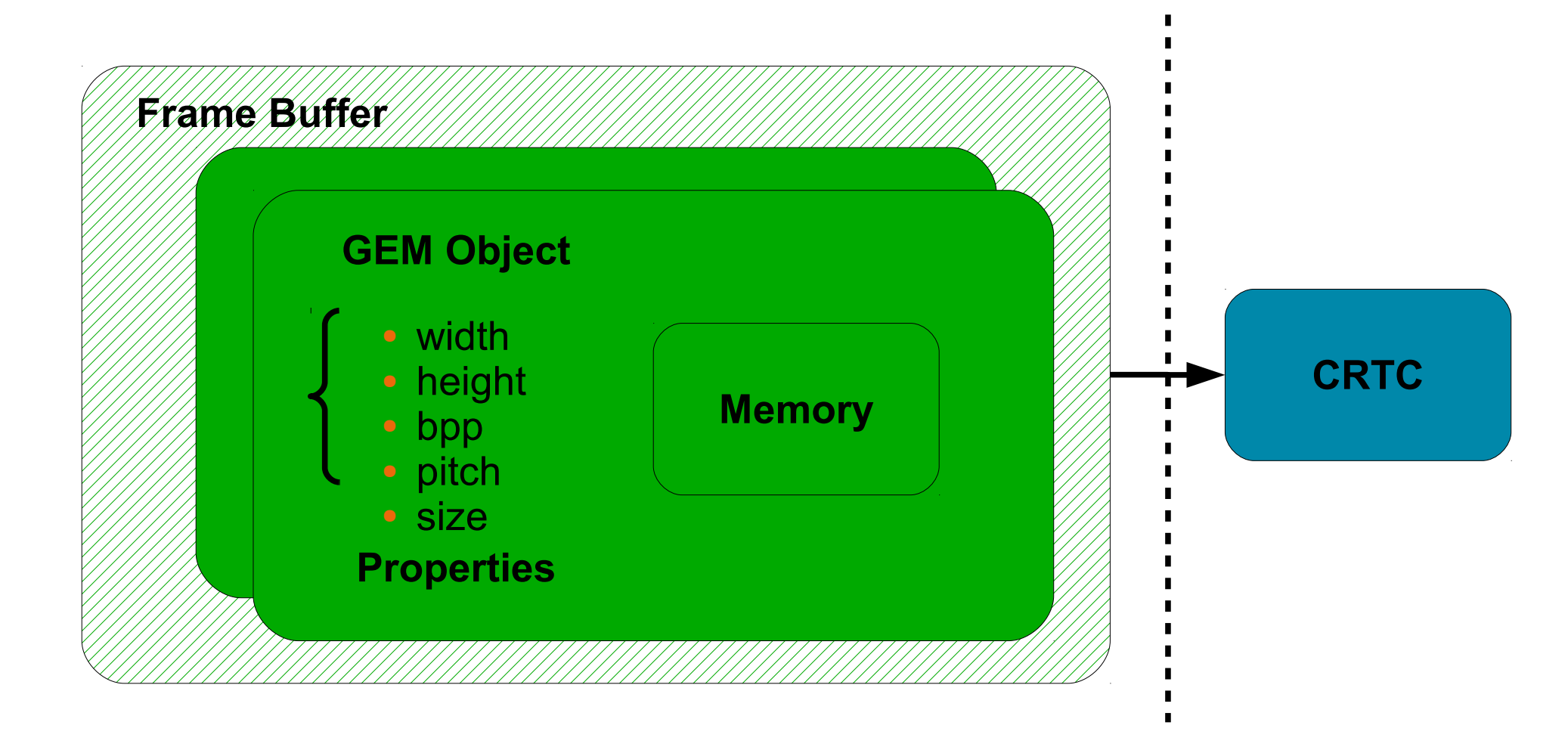

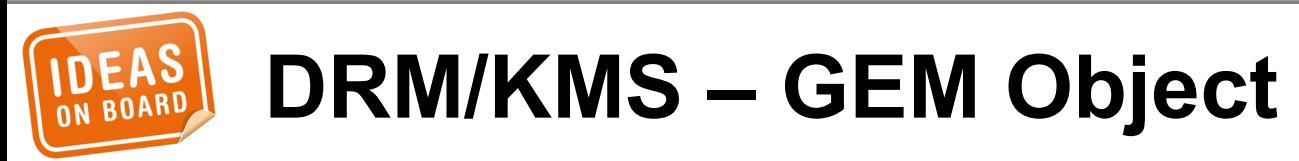

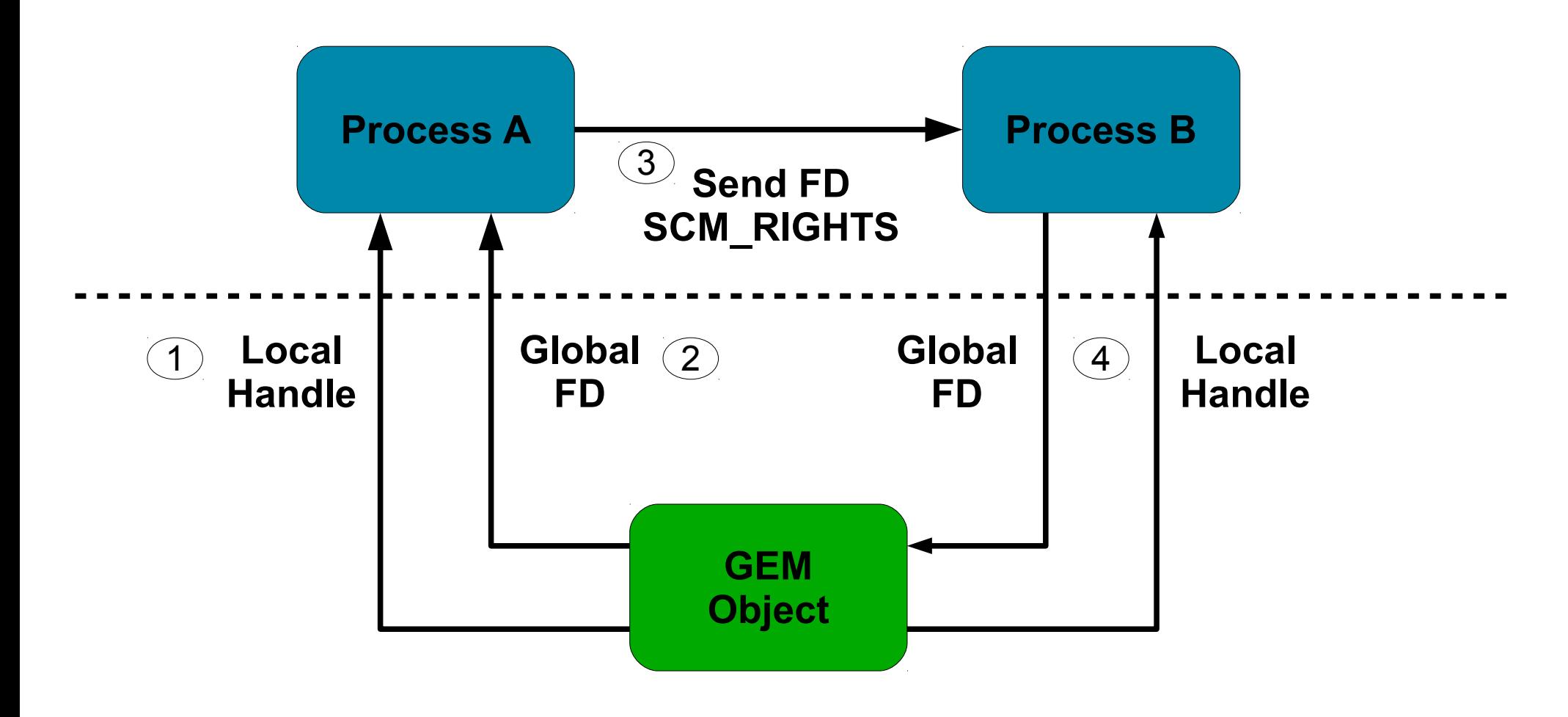

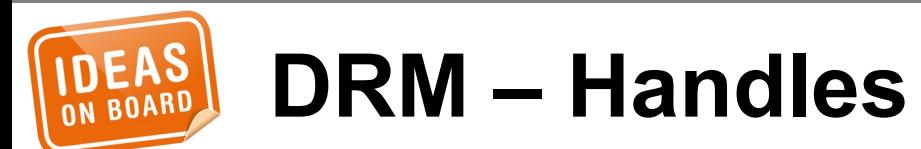

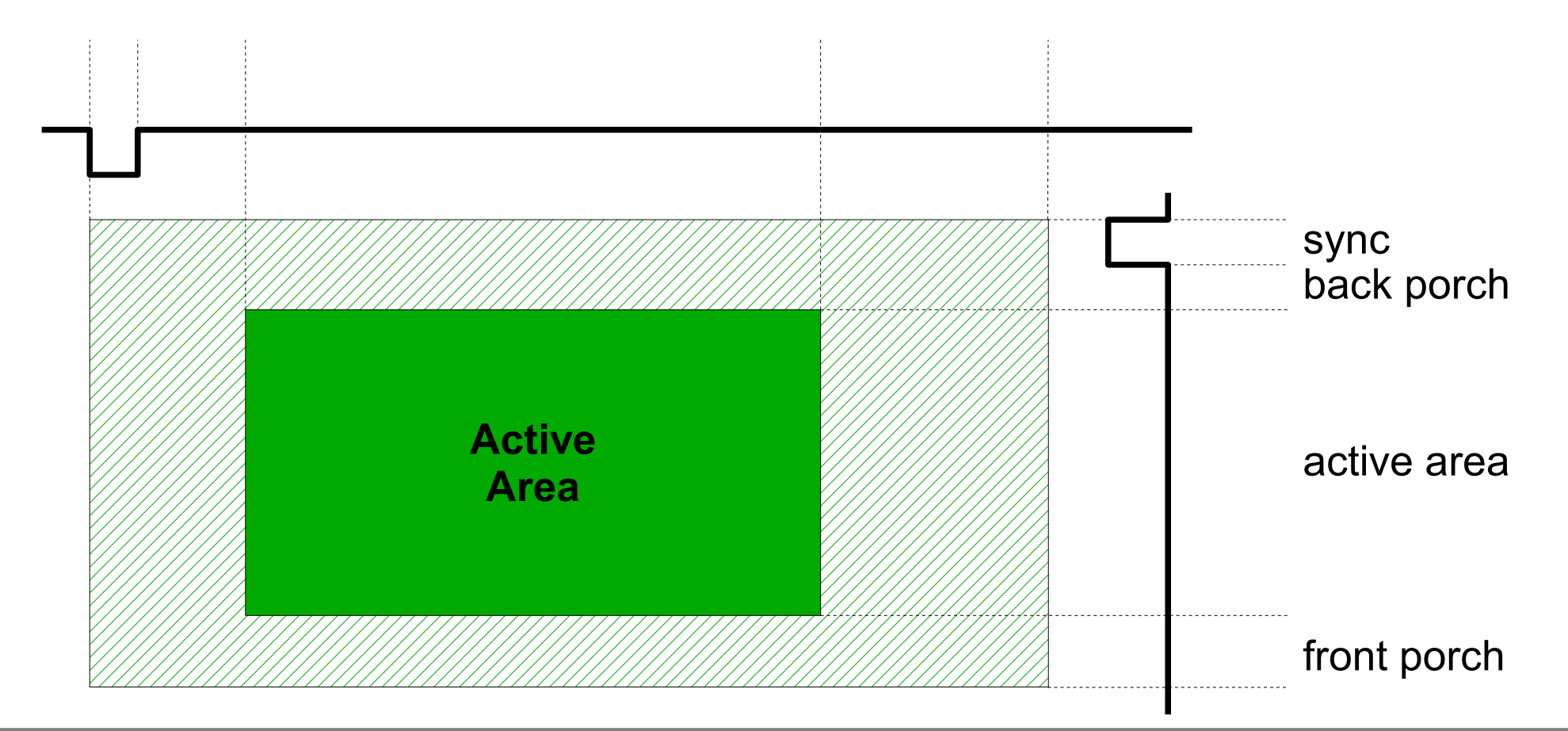

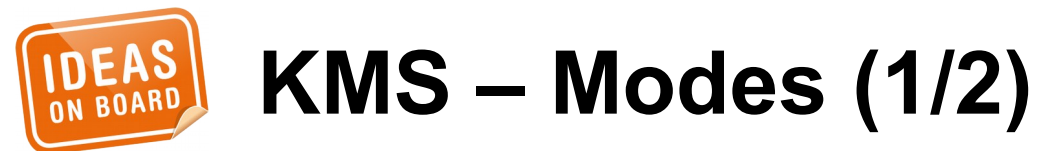

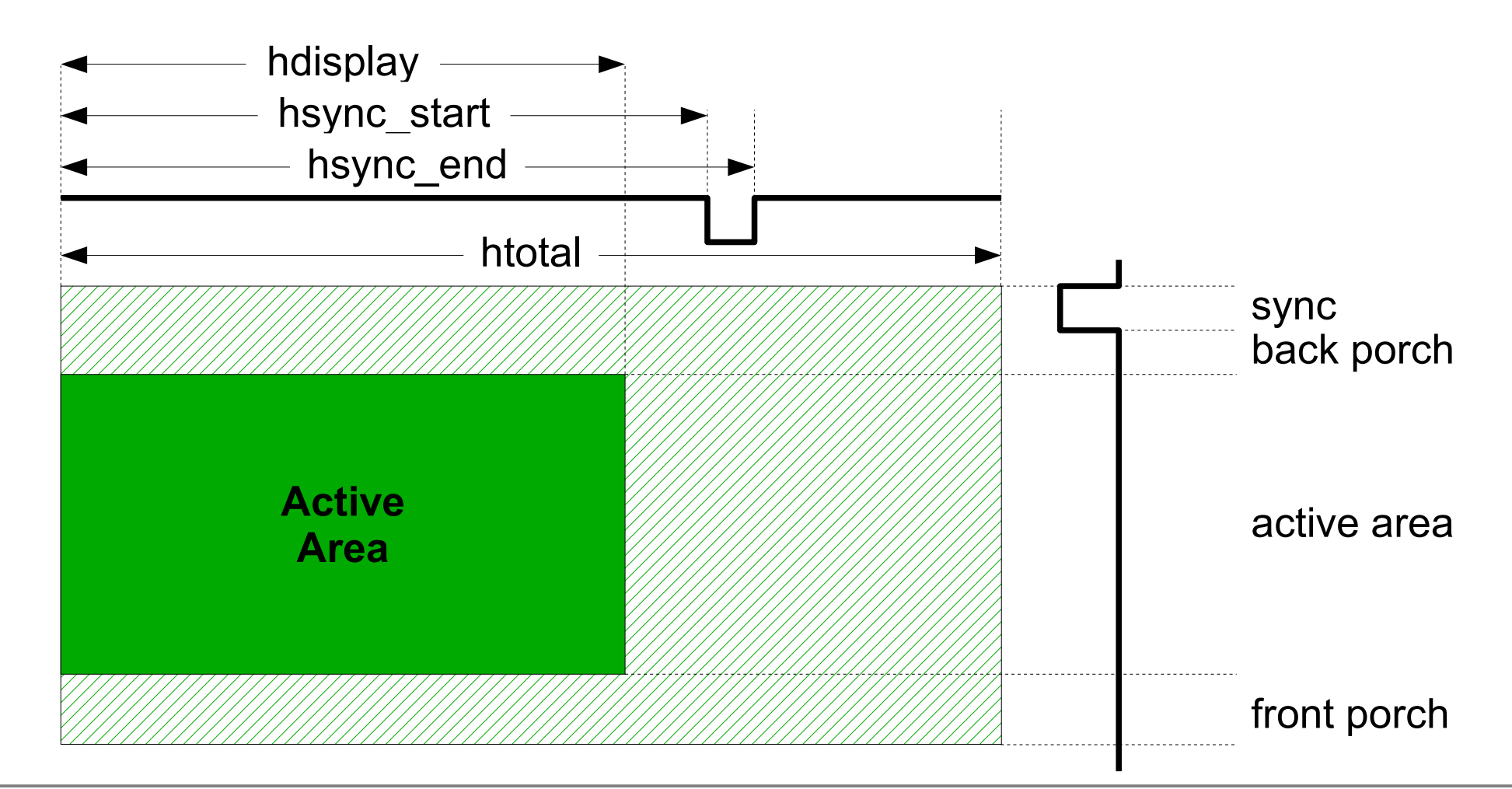

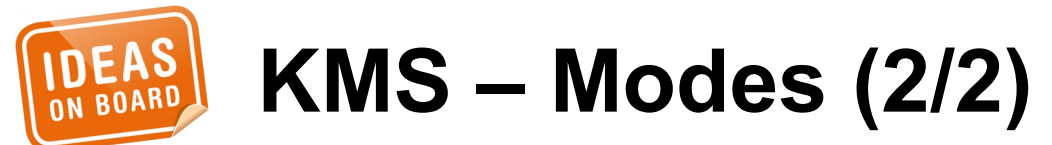

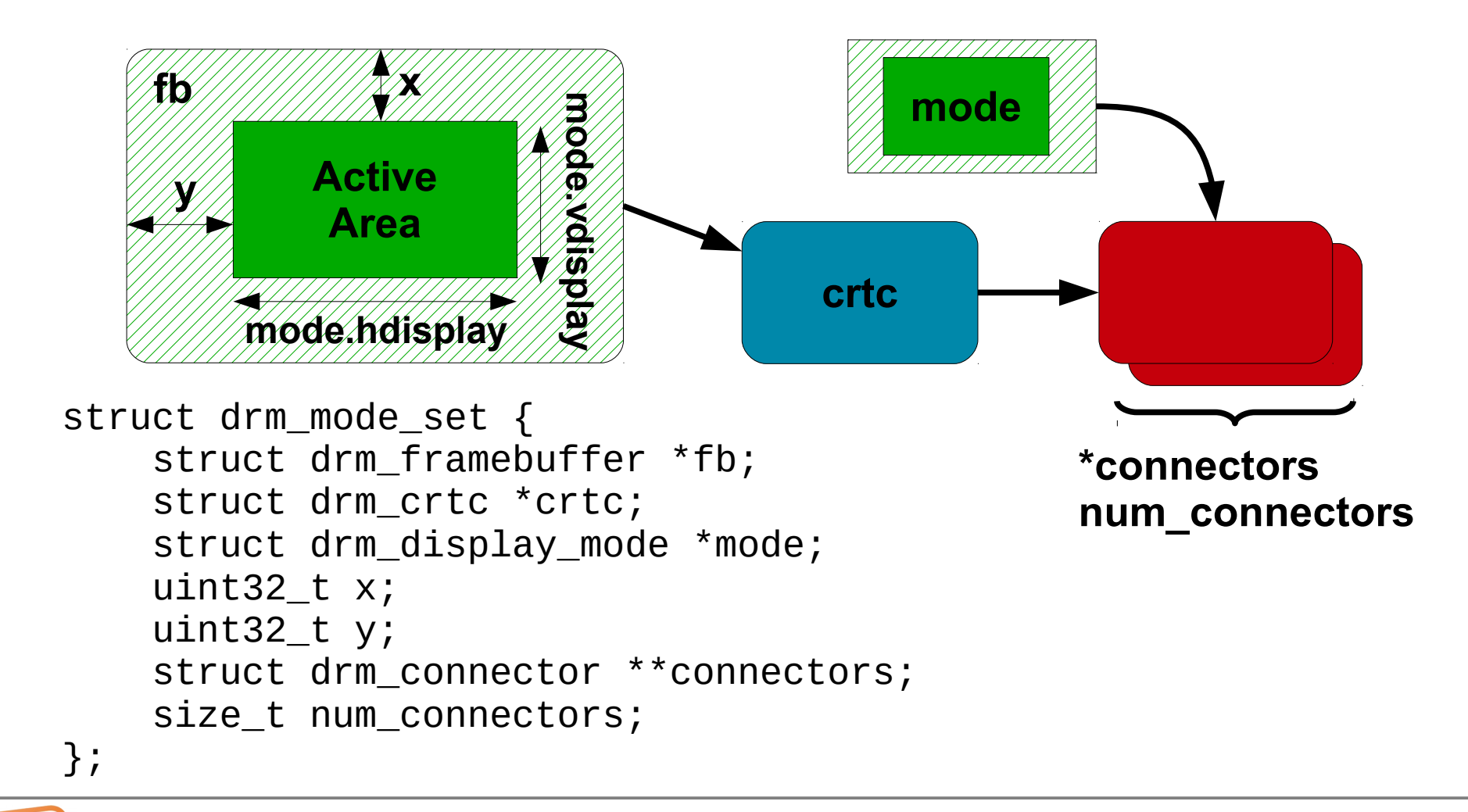

## **KMS – Mode Setting**

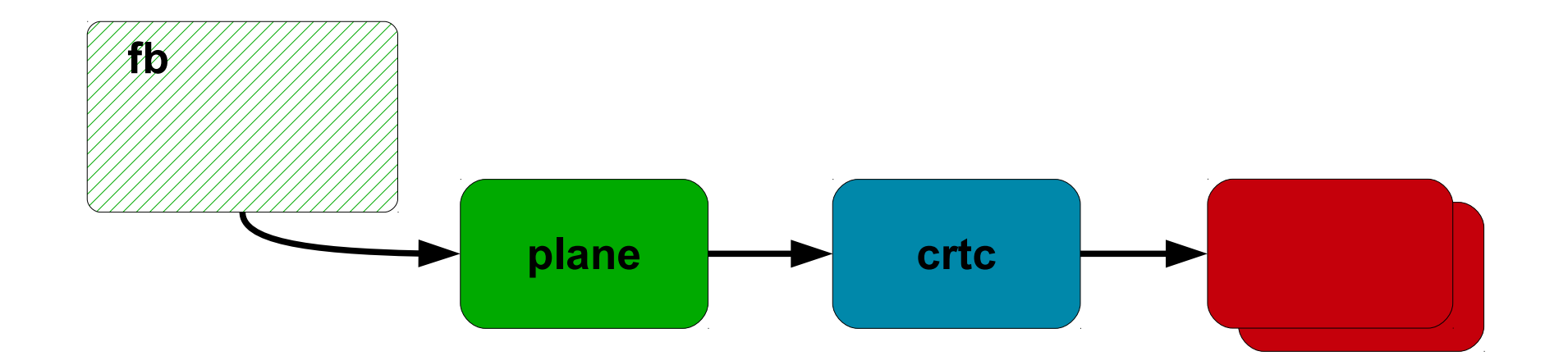

#### struct drm\_mode\_crtc\_page\_flip {  $\_\_$ u32 crtc $\_\mathrm{id}$ ;  $\_\$ u32 fb $\_\mathrm{id}$ ;  $\_$ u32 flags; \_\_u32 reserved; \_\_u64 user\_data;

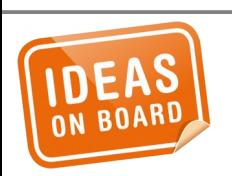

};

#### **KMS – Page Flipping**

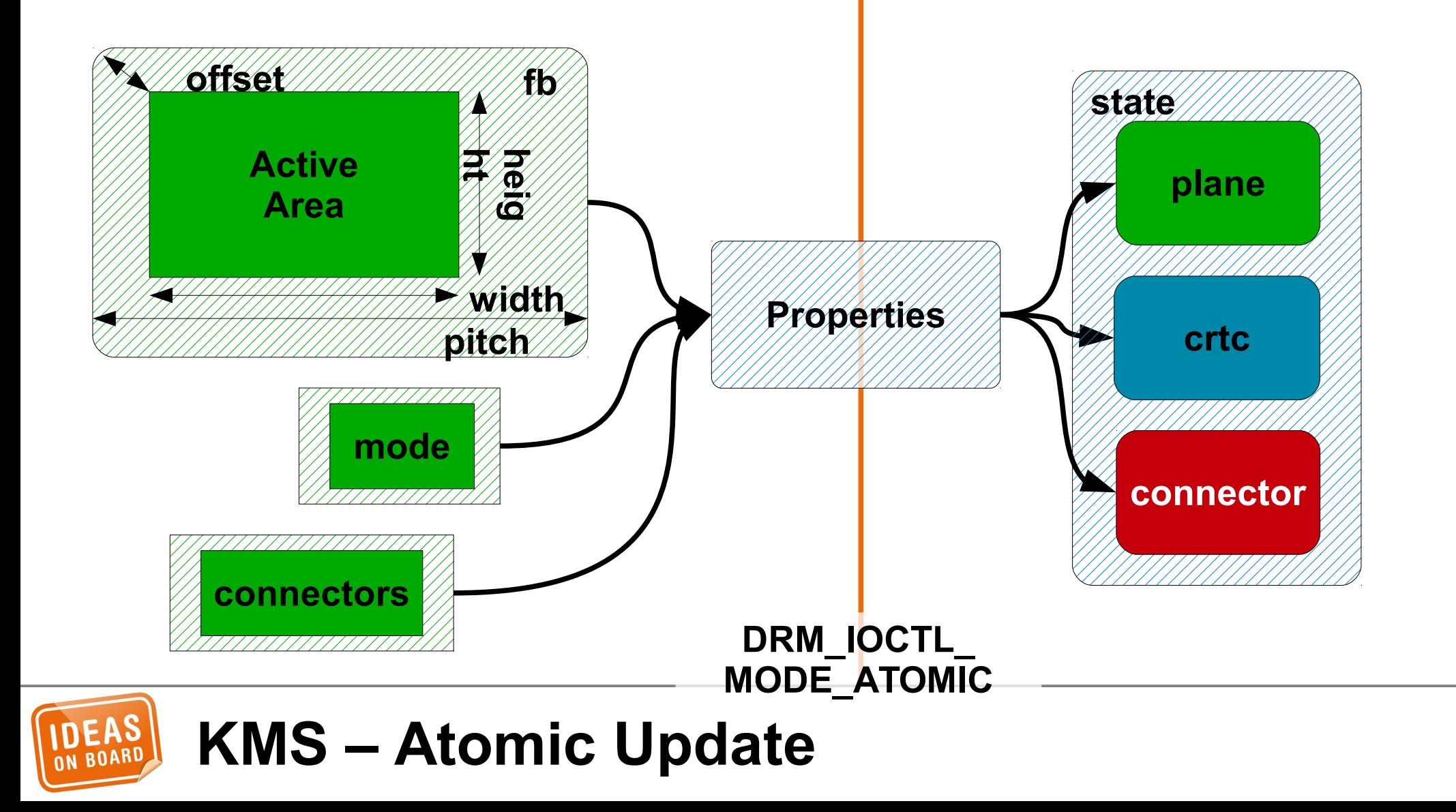

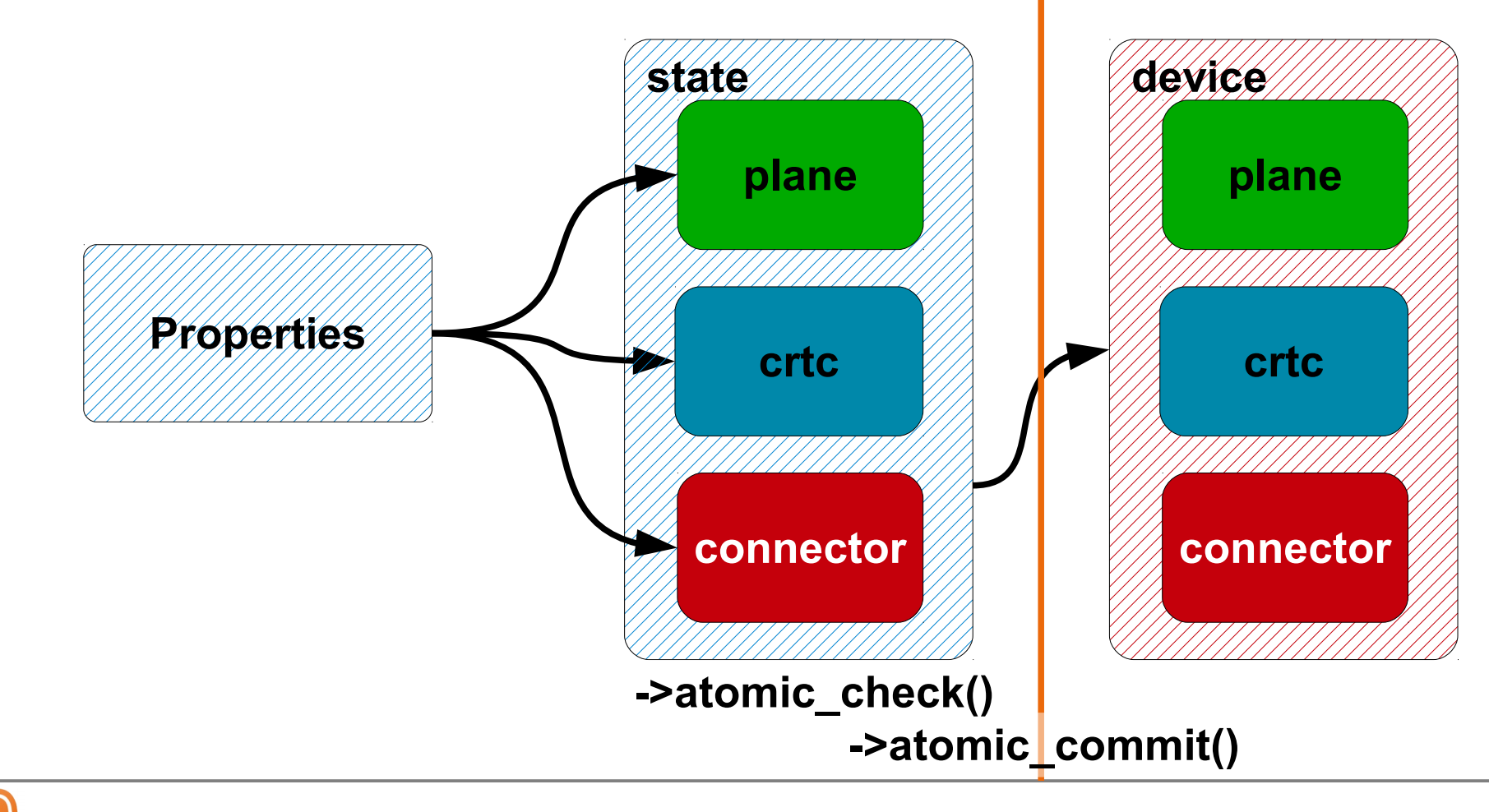

**KMS – Atomic Update**

**DEAS** 

```
struct drm_mode_atomic {
    \_\_u32 flags;
     __u32 count_objs;
     __u64 objs_ptr;
     __u64 count_props_ptr;
     __u64 props_ptr;
     __u64 prop_values_ptr;
     __u64 reserved;
     __u64 user_data;
};
#define DRM MODE PAGE FLIP EVENT 0x01
#define DRM MODE PAGE FLIP ASYNC 0x02
```

```
#define DRM MODE ATOMIC TEST ONLY 0x0100
#define DRM_MODE_ATOMIC_NONBLOCK 0x0200
#define DRM_MODE_ATOMIC_ALLOW_MODESET 0x0400
```
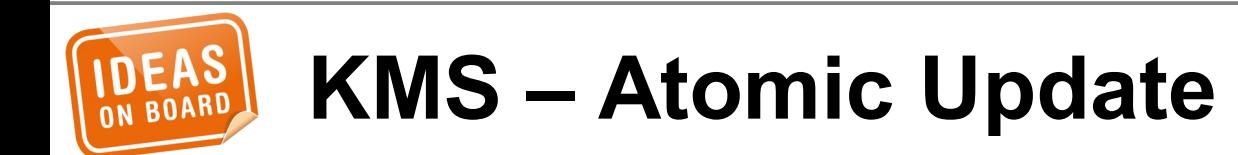

## **kerneldoc drivers/gpu/drm/\***

### **Documentation/ DocBook/drm.tmpl**

#### **Please contribute**

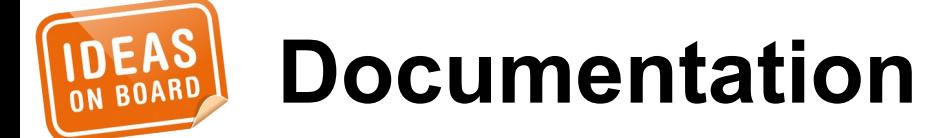

# **Code Ahead**

# Locking and error handling omitted for readability

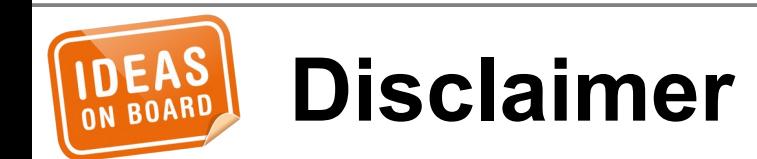

# **drm\_\* = core (rcar\_du\_)\* = driver**

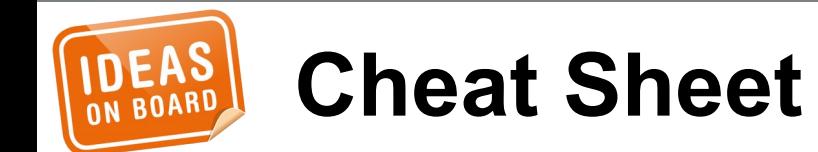

Initialization & Cleanup Frame Buffer & Memory Mode Discovery State Management Atomic Update Vertical Blanking

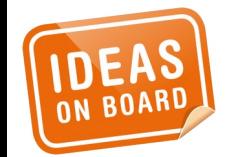

**Atomic KMS Driver Anatomy**

```
struct drm_driver rcar_du_driver = {
     ...
};
int rcar_du_probe(struct platform_device *pdev)
{
     struct drm_device *dev;
      ...
     dev = drm_dev_alloc(&rcar_du_driver,
                           &pdev->dev);
     ...
}
```
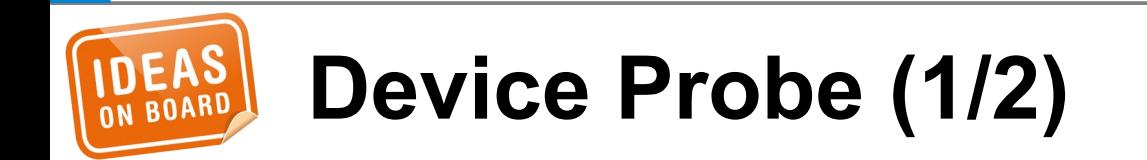

```
int rcar du probe(struct platform device *pdev)
\{ struct rcar_du_device *rcdu;
     struct drm_device *dev;
     ...
     rcdu = kzalloc(sizeof(*rcdu), GFP_KERNEL);
     dev->dev_private = rcdu;
     /* Memory, clocks, regulators, ... */
     ...
     drm_dev_register(dev, 0);
 ...
```
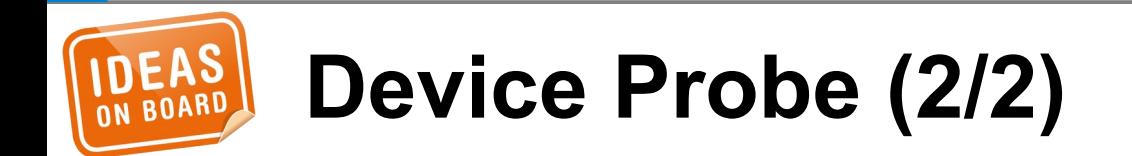

}

int rcar\_du\_remove(struct platform\_device \*pdev)

```
 struct rcar_du_device *rcdu =
             platform_get_drvdata(pdev);
 struct drm_device *dev = rcdu->ddev;
```

```
 drm_dev_unregister(dev);
```

```
 drm_dev_unref(dev);
```

```
 return 0;
```
...

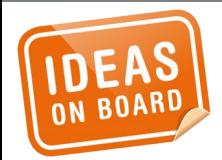

}

 $\{$ 

#### **Device Removal**

```
struct drm driver rcar du driver = \{ .driver_features = DRIVER_HAVE_IRQ |
         DRIVER_GEM | DRIVER_MODESET |
         DRIVER_PRIME | DRIVER_ATOMIC,
    .name = "rcar-du",
     .desc = "Renesas R-Car Display Unit",
     .date = "20130110",
    .major = 1,
    .minor = \theta,
    .patchlevel = 0,
     ...
};
```
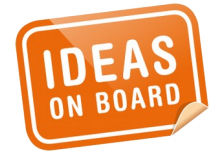

#### **Driver Information**

```
struct file operations rcar du fops = \{1.0wner = THIS_MMODULE,
   \log n = drm_open,
   . release = drm_{\text{release}},
   unlocked_ioctl = drm_ioctl,
   \text{.compact\_ioct1} = \text{drm\_compact\_ioct1},. poll = drm_poll,
   .read = drm\_read,fasync = drm_fasync,\lnot llseek \lnot = no llseek,
   .mmap = ...,
};
struct drm_driver rcar_du_driver = {
    .fops = &rcar_du_fops,
};
```
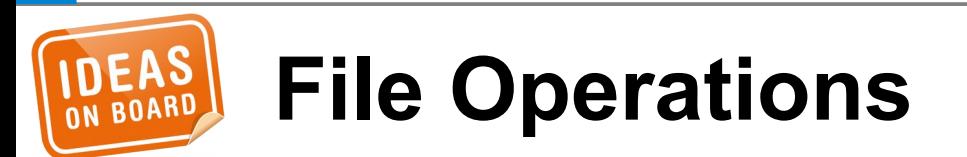

```
int rcar du probe(struct platform device *pdev)
{
 ...
     drm_irq_install(dev);
     /* Behind the scene:
      * request_irq(platform_get_irq(..., 0))
      */
 ...
}
struct drm_driver rcar_du_driver = {
/* .irq_preinstall */
```

```
IRQ Installation
```
/\* .**irq\_postinstall** \*/

};

.**irq\_handler** = rcar\_du\_irq,

```
struct drm mode config funcs modecfg funcs = {
     .fb_create = ...,
};
int rcar_du_probe(struct platform_device *pdev)
{
 ...
     drm_mode_config_init(dev);
     dev->mode_config.min_width = 0;
     dev->mode_config.min_height = 0;
     dev->mode_config.max_width = 4095;
     dev->mode_config.max_height = 2047;
     dev->mode_config.funcs =
         &rcar_du_modecfg_funcs;
 ...
```
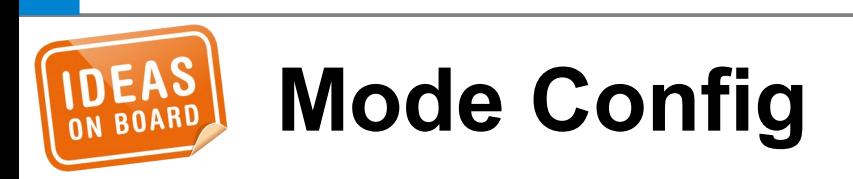

}

```
struct drm plane funcs plane funcs = \{ .destroy = drm_plane_cleanup,
};
uint32_t formats[] = {
    DRM_FORMAT_RGB565, ...
};
int rcar_du_probe(struct platform_device *pdev)
{
     struct drm_plane *plane = ...;
 ...
     drm_universal_plane_init(dev, plane, crtcs,
                 &plane_funcs, formats, ARRAY_SIZE(formats),
                 DRM_PLANE_TYPE_PRIMARY);
              /* DRM_PLANE_TYPE_OVERLAY */
}
                                                                crtc
                                                              connecto
                                                                plane
                                                              encoder
```
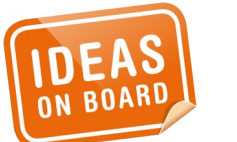

#### **Initialization – Plane**

```
struct drm_crtc_funcs crtc_funcs = {
     .destroy = drm_crtc_cleanup,
     ...
};
int rcar_du_probe(struct platform_device *pdev)
{
     struct drm_device *dev;
     struct drm_crtc *crtc;
 ...
     drm_crtc_init(dev, crtc, &crtc_funcs);
     ...
}
```
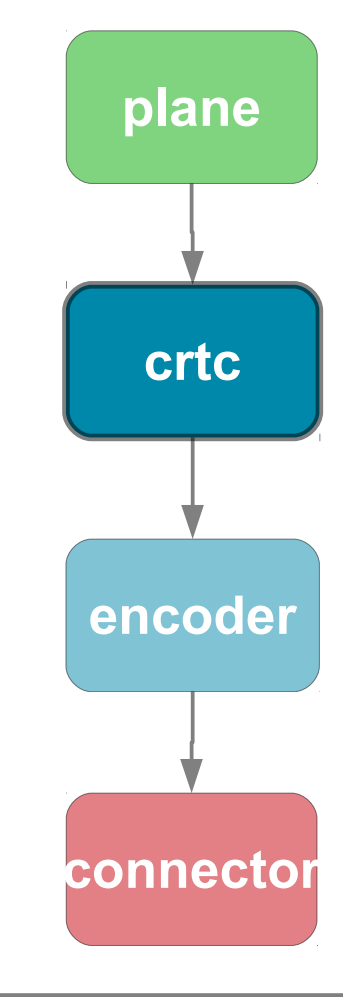

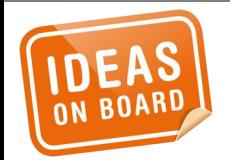

#### **Initialization – CRTC**

```
struct drm_encoder_funcs encoder_funcs = {
     .destroy = drm_encoder_cleanup,
};
int rcar_du_probe(struct platform_device *pdev)
{
     struct drm_device *dev;
     struct drm_encoder *encoder;
 ...
    encoder->possible crtcs = 1 << crtc;
     drm_encoder_init(dev, encoder, &encoder_funcs,
                     DRM_MODE_ENCODER_DAC ) ;
```
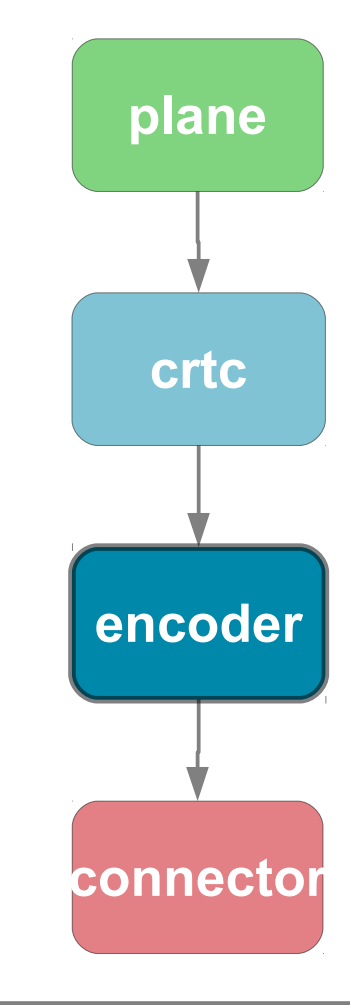

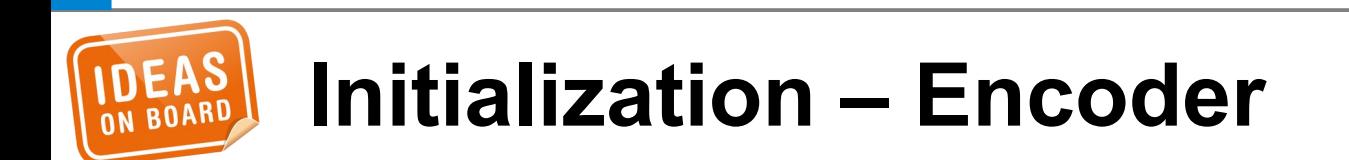

...

}

```
struct drm_connector_funcs connector_funcs = {
     .destroy = drm_connector_cleanup,
};
int rcar_du_probe(struct platform_device *pdev)
{
     struct drm_device *dev;
     struct drm_connector *connector;
 ...
     connector->display_info.width_mm = ...;
     connector->display_info.height_mm = ...;
     drm_connector_init(dev, connector,
         &connector_funcs, DRM_MODE_CONNECTOR_VGA);
     drm_connector_register(connector);
     drm_mode_connector_attach_encoder(connector,encoder);
}
```
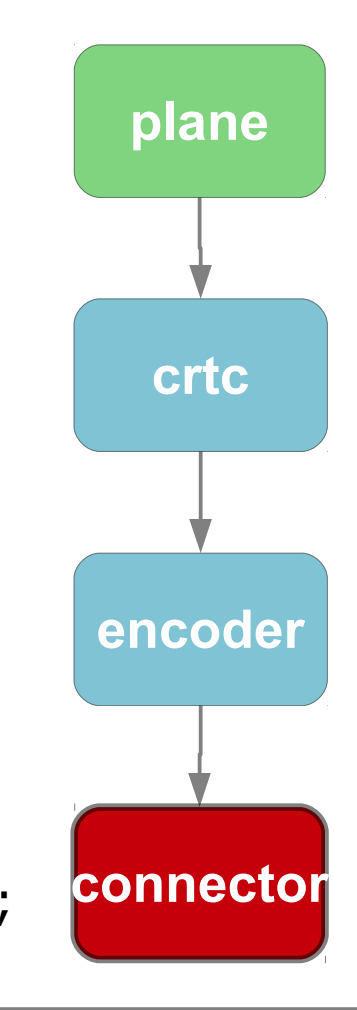

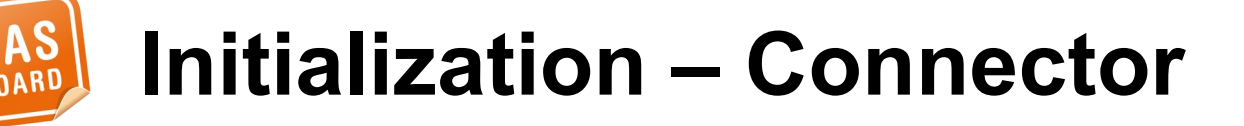

Initialization & Cleanup Frame Buffer & Memory Mode Discovery State Management Atomic Update Vertical Blanking

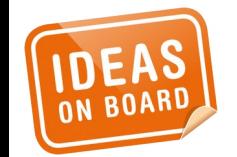

**Atomic KMS Driver Anatomy**

```
drm_framebuffer *
rcar_du_fb_create(struct drm_device *dev,
                   struct drm_file *file_priv,
                  struct drm_mode_fb_cmd2 *mode_cmd)
{
     /* Validate the pixel format, size and pitches */
 ...
     return drm_fb_cma_create(dev, file_priv,
                              mode cmd);
}
struct drm_mode_config_funcs
rcar_du_modecfg_funcs = {
     .fb_create = rcar_du_fb_create,
};
```
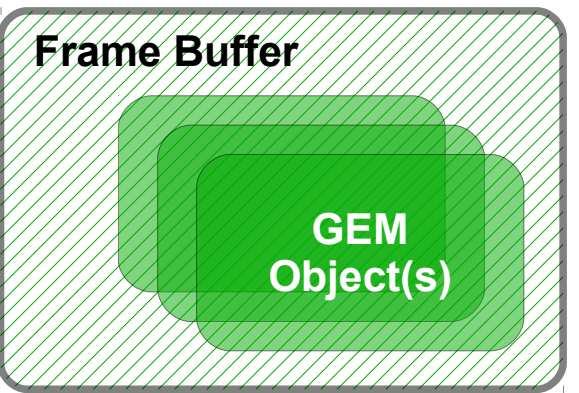

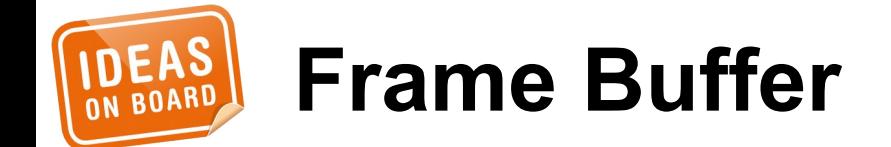

```
struct file_operations rcar_du_fops = {
     .mmap = drm_gem_cma_mmap,
};
struct drm_driver rcar_du_driver = {
    .gem_free_object = drm_gem_cma_free_object,
    .gem_vm_ops = &drm_gem_cma_vm_ops,
};
```
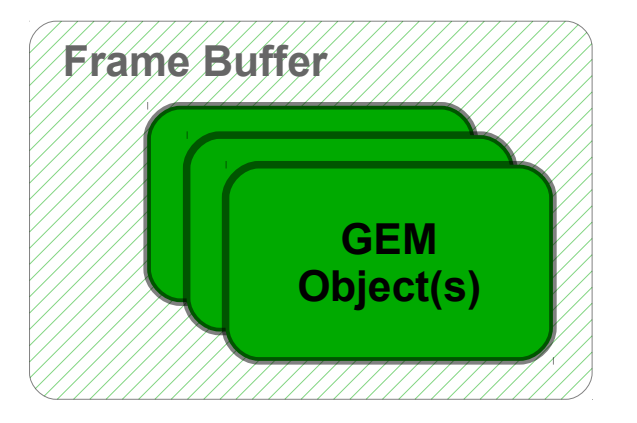

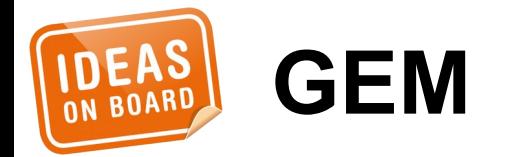
#### struct drm\_driver rcar\_du\_driver = {

- 
- .**dumb\_create** = **drm\_gem\_cma\_dumb\_create**,
- .**dumb\_map\_offset** = **drm\_gem\_cma\_dumb\_map\_offset**,
- 
- .**dumb\_destroy** = **drm\_gem\_cma\_dumb\_destroy**,

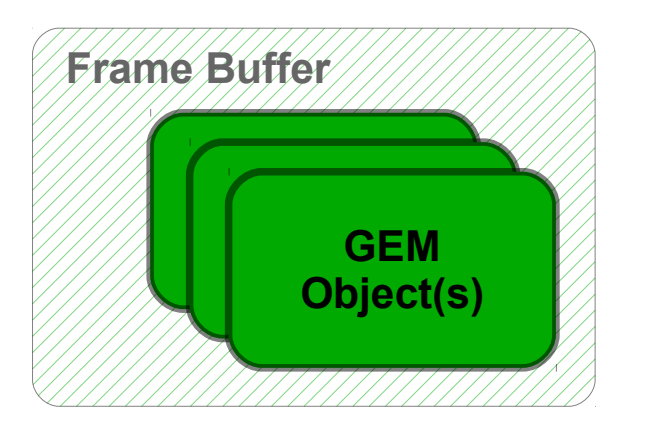

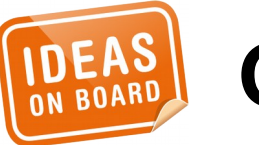

};

#### **GEM – Dumb Objects**

```
struct drm driver rcar du driver = \{ .prime_handle_to_fd = drm_gem_prime_handle_to_fd,
     .prime_fd_to_handle = drm_gem_prime_fd_to_handle,
     .gem_prime_import = drm_gem_cma_dmabuf_import,
     .gem_prime_export = drm_gem_cma_dmabuf_export,
};
```
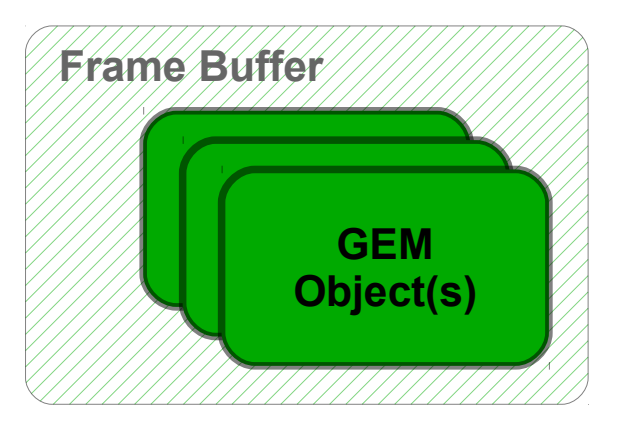

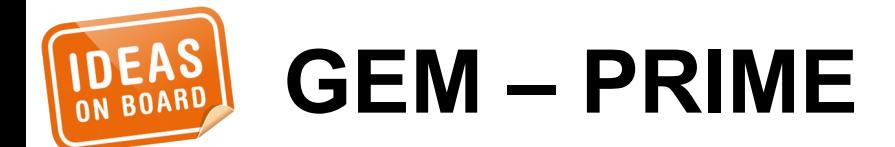

Initialization & Cleanup Frame Buffer & Memory Mode Discovery State Management Atomic Update Vertical Blanking

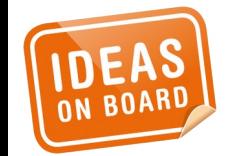

**Atomic KMS Driver Anatomy**

```
struct drm connector funcs connector funcs = {
    .fill\_modes = ...};
```
int (\***fill\_modes**)(struct drm\_connector \*connector, uint32\_t max\_width, uint32\_t max\_height); **crtc**

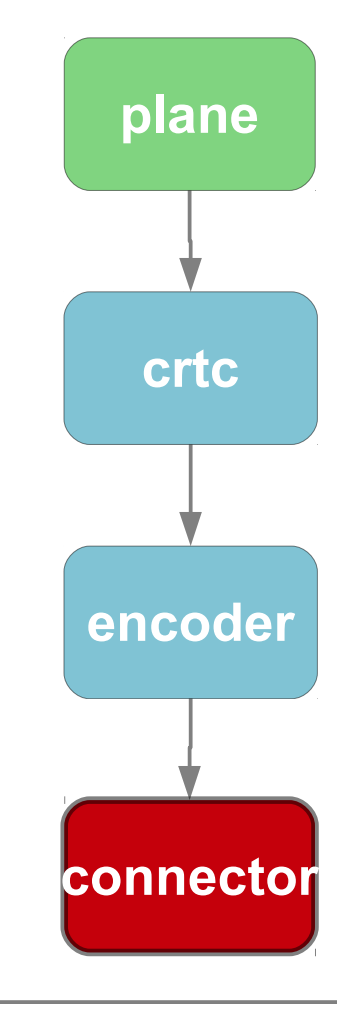

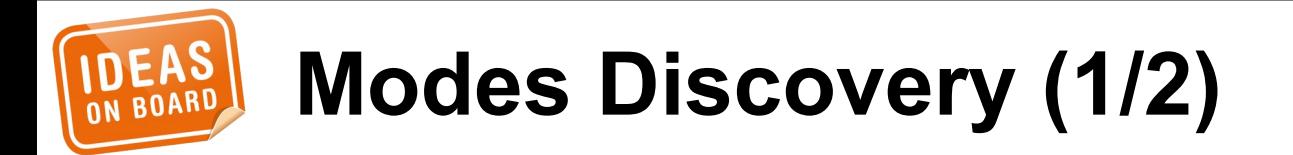

```
struct drm connector funcs connector funcs = \{ .fill_modes = drm_helper_probe_single_connector_modes,
};
```

```
struct drm_connector_helper_funcs connector_helper_funcs = {
     .get_modes = rcar_du_vga_connector_get_modes,
     .mode_valid = rcar_du_vga_connector_mode_valid,
};
```
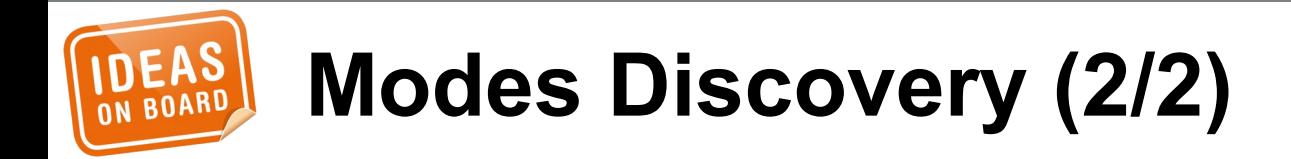

 $\bigcirc$ o r e

Initialization & Cleanup Frame Buffer & Memory Mode Discovery State Management Atomic Update Vertical Blanking

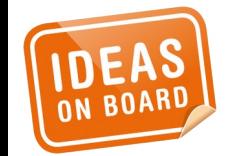

**Atomic KMS Driver Anatomy**

```
struct drm plane funcs plane funcs = \{ .reset = rcar_du_plane_reset,
     .atomic_duplicate_state =
         rcar_du_plane_atomic_duplicate_state,
     .atomic_destroy_state =
         rcar_du_plane_atomic_destroy_state,
};
struct drm_plane_state {
    struct drm plane *plane;
     struct drm_crtc *crtc;
     struct drm_framebuffer *fb;
```

```
 int32_t crtc_x, crtc_y;
uint32 t crtc w, crtc h;
```
**State – Plane (1/5)**

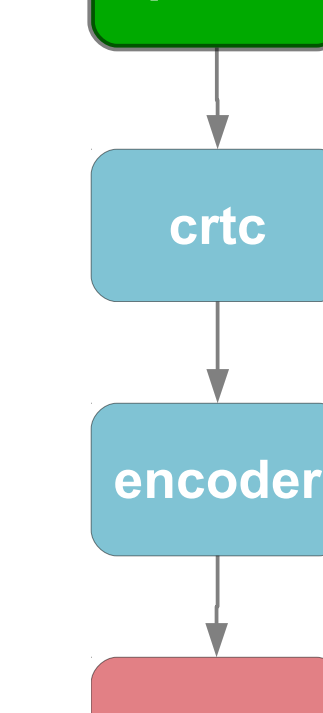

**connecto** 

**plane**

};

...

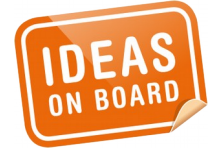

struct **rcar\_du\_plane\_state** { struct drm\_plane\_state state;

> const struct rcar\_du\_format\_info \*format; int hwindex;

 unsigned int alpha; unsigned int colorkey; unsigned int zpos;

};

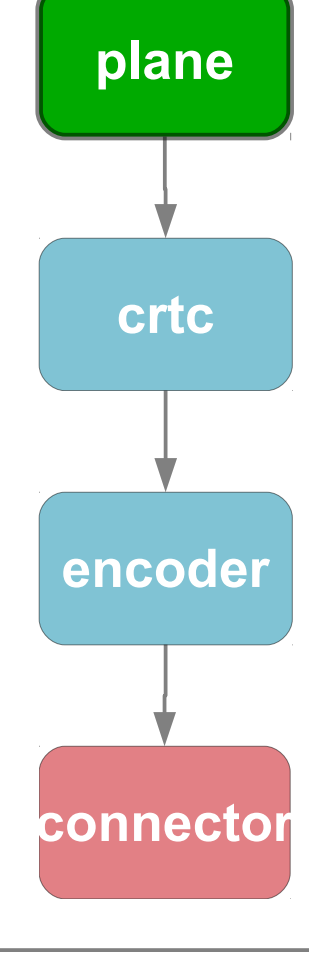

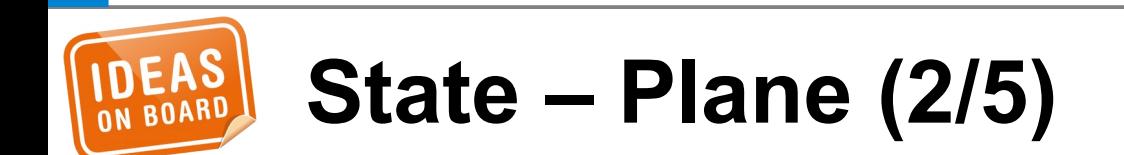

```
void rcar_du_plane_reset(struct drm_plane *plane)
{
     struct rcar_du_plane_state *state;
```

```
 if (plane->state) {
     rcar_du_plane_atomic_destroy_state(
              plane, plane->state);
     plane->state = NULL;
 }
```

```
 state = kzalloc(sizeof(*state), GFP_KERNEL);
state->alpha = 255;
 state->colorkey = RCAR_DU_COLORKEY_NONE;
```

```
 ...
    plane->state = &state->state;
    plane->state->plane = plane;
```
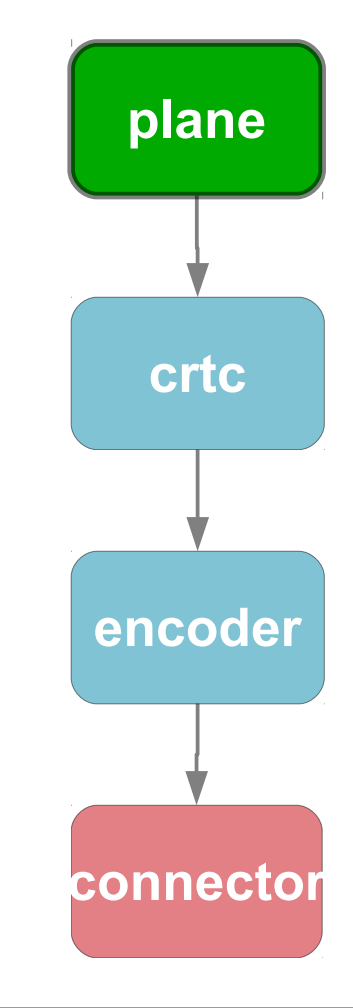

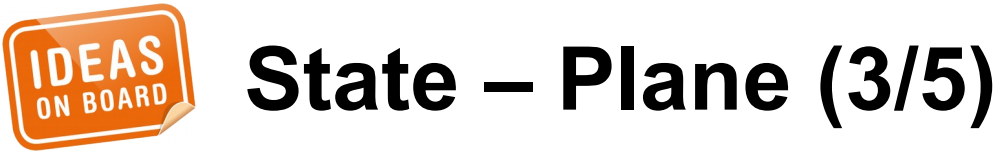

```
struct drm plane state *
rcar_du_plane_atomic_duplicate_state(
         struct drm_plane *plane)
{
     struct rcar_du_plane_state *state;
    struct rcar du plane state *copy;
     state = to_rcar_plane_state(plane->state);
     copy = kmemdup(state, sizeof(*state),
                     GFP_KERNEL);
       __drm_atomic_helper_plane_duplicate_state(
            plane, &copy->state);
```
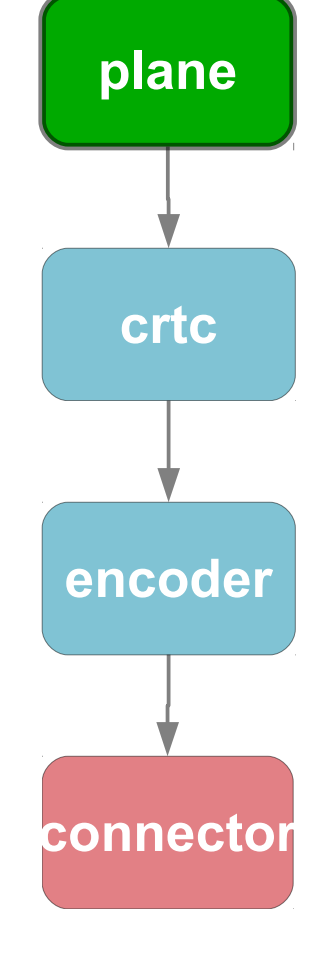

return &copy->state;

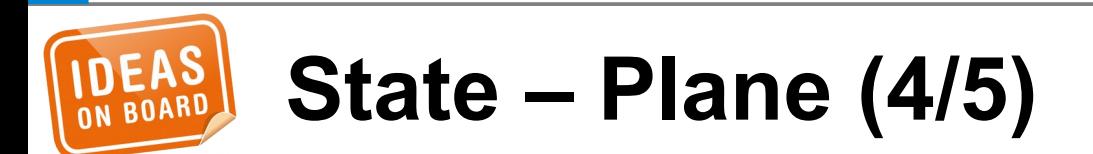

void **rcar\_du\_plane\_atomic\_destroy\_state**( struct drm\_plane \*plane, struct drm\_plane\_state \*state)

 **\_\_drm\_atomic\_helper\_plane\_destroy\_state**( plane, state); **kfree**(to\_rcar\_plane\_state(state));

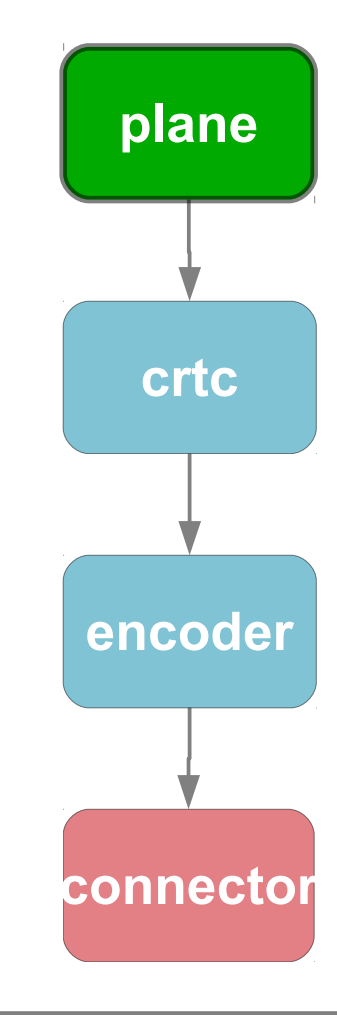

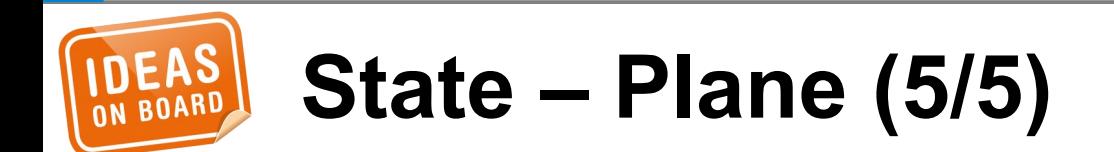

{

```
struct drm_crtc_funcs crtc_funcs = {
     .reset = drm_atomic_helper_crtc_reset,
     .atomic_duplicate_state = 
             drm_atomic_helper_crtc_duplicate_state,
     .atomic_destroy_state =
             drm_atomic_helper_crtc_destroy_state,
};
struct drm_crtc_state {
    struct drm crtc *crtc;
     bool enable;
     bool planes_changed : 1;
     bool mode_changed : 1;
     ...
};
```
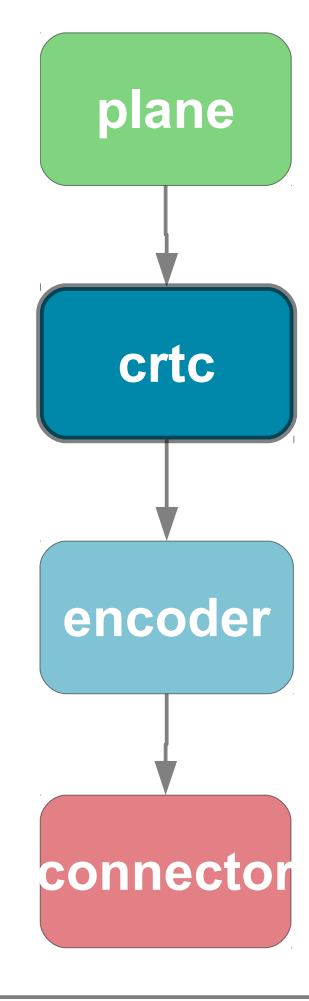

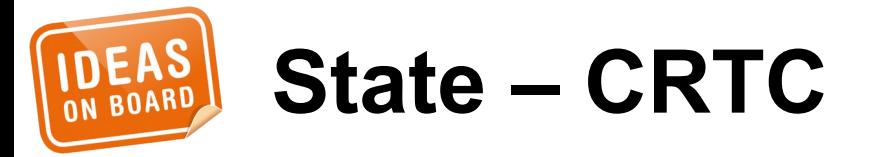

```
struct drm_connector_funcs connector_funcs = {
     .reset = drm_atomic_helper_connector_reset,
     .atomic_duplicate_state =
         drm_atomic_helper_connector_duplicate_state,
     .atomic_destroy_state =
         drm_atomic_helper_connector_destroy_state,
};
struct drm_connector_state {
     struct drm_connector *connector;
```
struct drm\_crtc \*crtc;

struct drm\_encoder \*best\_encoder;

```
 struct drm_atomic_state *state;
```
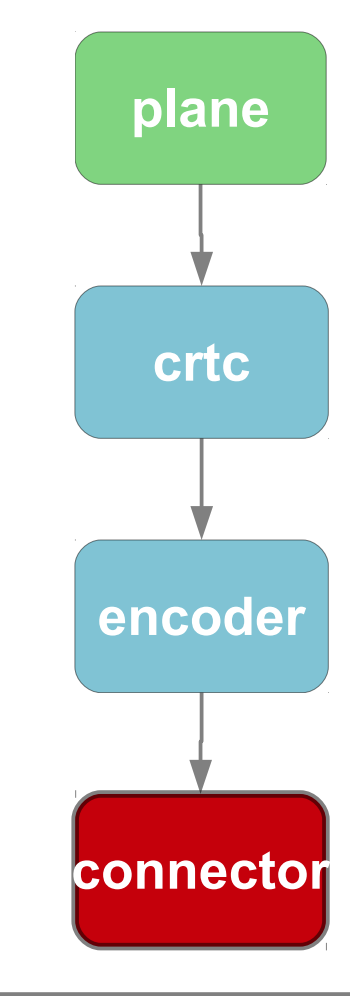

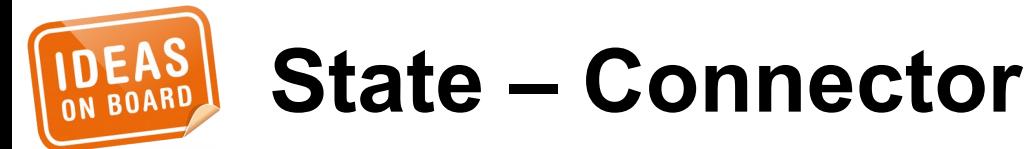

};

int **drm\_atomic\_set\_crtc\_for\_plane**( struct drm\_plane\_state \*plane\_state, struct drm\_crtc \*crtc);

void **drm\_atomic\_set\_fb\_for\_plane**( struct drm\_plane\_state \*plane\_state, struct drm framebuffer \*fb);

int **drm\_atomic\_set\_crtc\_for\_connector**( struct drm\_connector\_state \*conn\_state, struct drm\_crtc \*crtc);

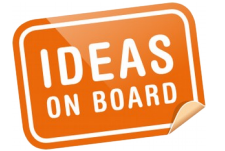

...

**State Manipulation**

Initialization & Cleanup Frame Buffer & Memory Mode Discovery State Management Atomic Update Vertical Blanking

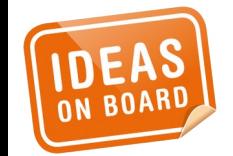

**Atomic KMS Driver Anatomy**

```
struct drm mode config funcs mode config funcs = {
    :atomic\_check = ...:atomic\_commit = ...};
int (*atomic_check)(struct drm_device *dev,
                     struct drm_atomic_state *a);
int (*atomic_commit)(struct drm_device *dev,
                     struct drm atomic state *a,
                     bool async);
```
**Atomic Update – KMS (1/2)**

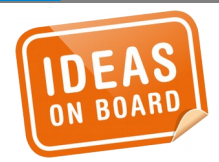

```
struct drm mode config funcs mode config funcs = {
     .atomic_check = drm_atomic_helper_check,
     .atomic_commit = drm_atomic_helper_commit,
};
```

```
int rcar_du_load(struct drm_device *dev,
                  unsigned long flags)
{
 ...
    drm crtc helper add(crtc, &crtc helper funcs);
     drm_connector_helper_add(connector,
         &connector_helper_funcs);
     drm_encoder_helper_add(encoder,
         &encoder_helper_funcs);
 ...
```
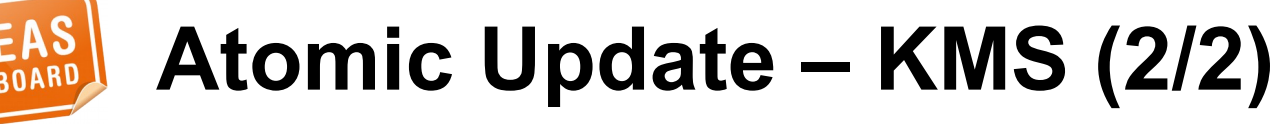

}

 $\bigcirc$ o r e

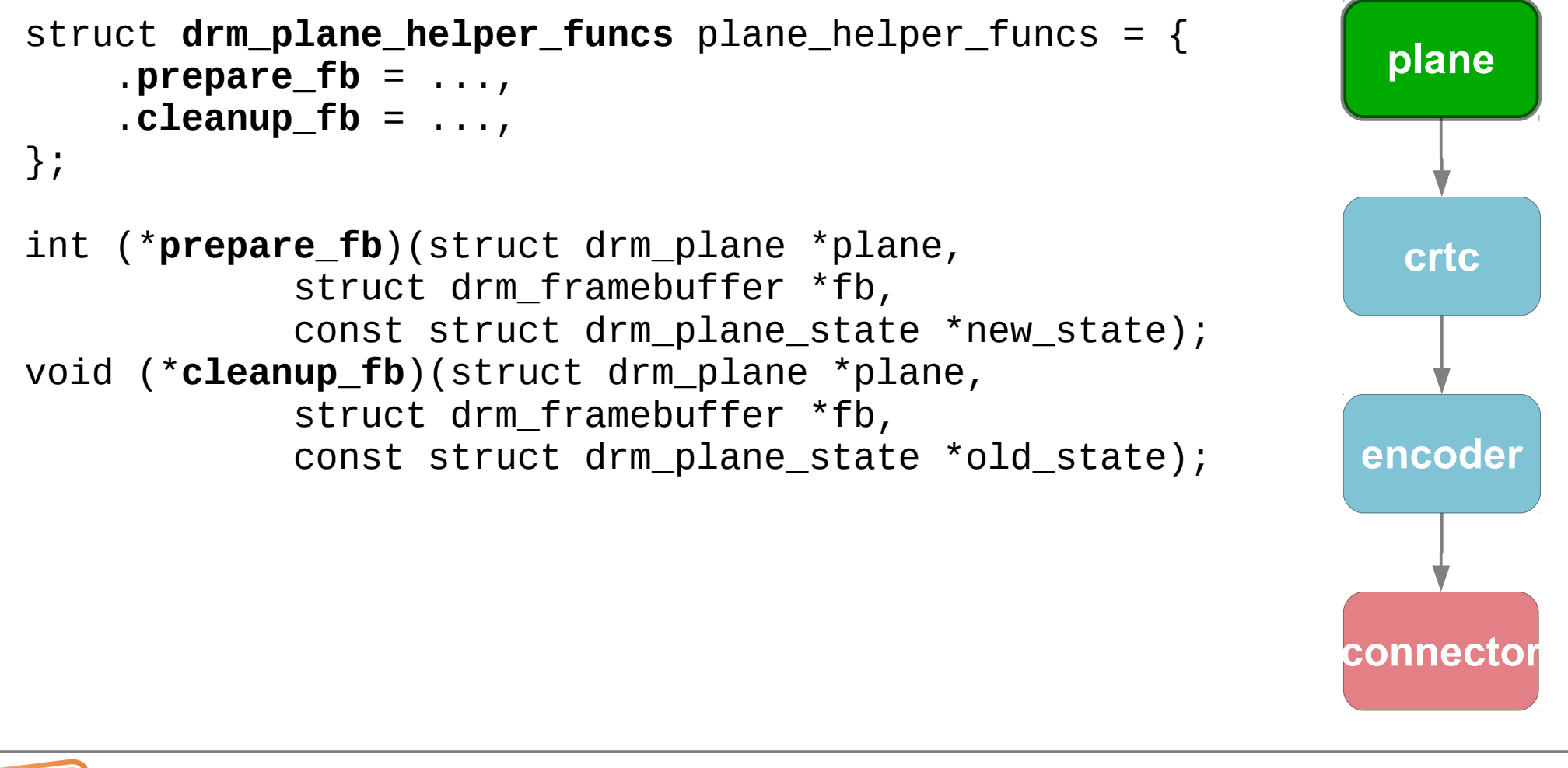

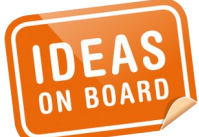

**Atomic Update – Plane (1/2)**

```
struct drm_plane_helper_funcs plane_helper_funcs = {
    atomic check = rcar du plane atomic check,
     .atomic_update = rcar_du_plane_atomic_update,
/* .atomic_disable = ..., */
};
int rcar_du_plane_atomic_check(
         struct drm_plane *plane,
         struct drm_plane_state *state)
{ ... }
void rcar_du_plane_atomic_update(
         struct drm_plane *plane,
         struct drm_plane_state *old_state)
{ ... }
```
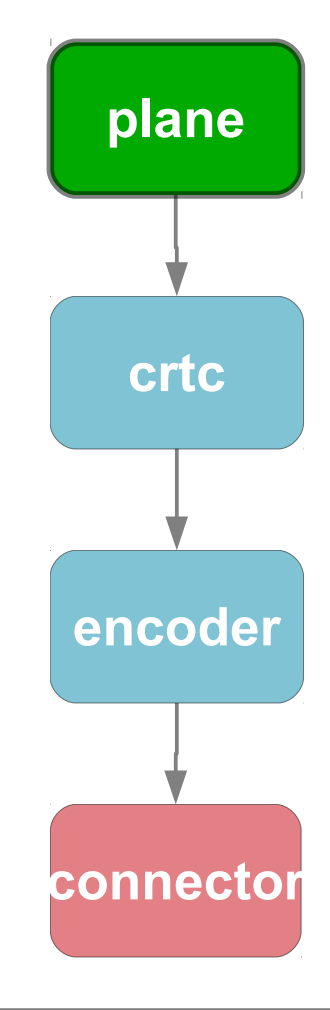

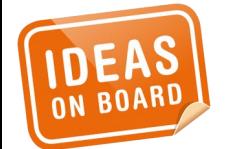

### **Atomic Update – Plane (2/2)**

```
struct drm crtc helper funcs crtc helper funcs = {
     .atomic_begin = rcar_du_crtc_atomic_begin,
     .atomic_flush = rcar_du_crtc_atomic_flush,
};
void rcar_du_crtc_atomic_begin(struct drm_crtc *crtc,
             struct drm_crtc_state *old_crtc_state)
{
     /* Enable vblank processing */
    drm crtc vblank qet(crtc);
}
void rcar_du_crtc_atomic_flush(struct drm_crtc *crtc,
             struct drm_crtc_state *old_crtc_state)
{
     /* Set the GO bit */
}
```
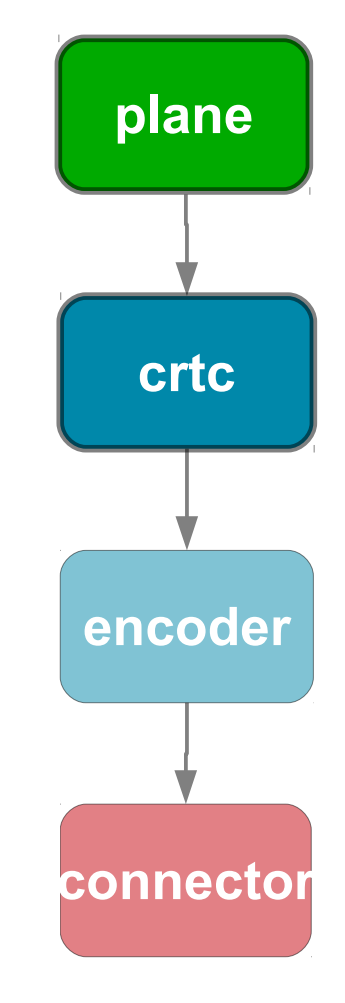

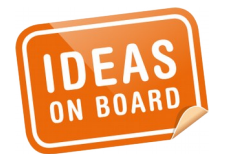

#### **Atomic Update – CRTC + Plane**

```
struct drm crtc helper funcs crtc helper funcs = {
     .mode_fixup = rcar_du_crtc_mode_fixup,
 \frac{\pi}{2} .mode_set_nofb = ..., \pi/
     .disable = rcar_du_crtc_disable,
     .enable = rcar_du_crtc_enable,
};
bool rcar_du_crtc_mode_fixup(struct drm_crtc *crtc,
              const struct drm_display_mode *mode,
             struct drm display mode *adjusted mode)
{ ... }
void rcar_du_crtc_disable(struct drm_crtc *crtc)
     ... .
void rcar_du_crtc_enable(struct drm_crtc *crtc)
     \overline{a} . \overline{a} .
```
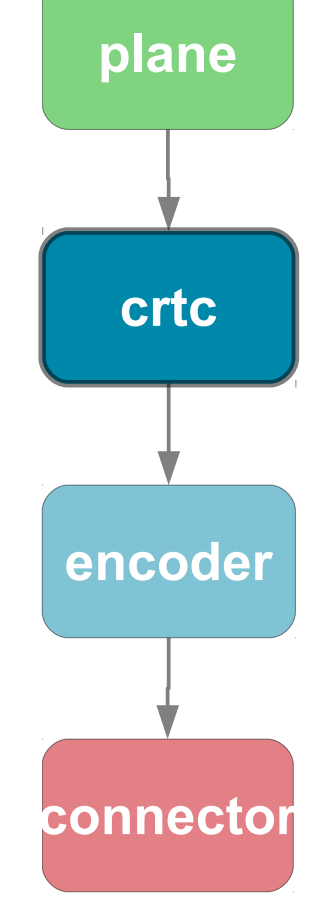

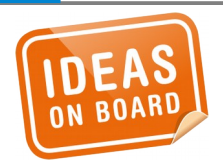

## **Atomic Update – CRTC**

```
struct drm encoder helper funcs encoder helper funcs = {
     .mode_set = rcar_du_encoder_mode_set,
     .disable = rcar_du_encoder_disable,
     .enable = rcar_du_encoder_enable,
     .atomic_check = rcar_du_encoder_atomic_check,
};
struct drm_connector_helper_funcs connector_helper_funcs = {
     .atomic_best_encoder =
        rcar du connector best encoder,
                                                                crtc
                                                                plane
```

```
\frac{1}{2} . best encoder still used for FBDEV emulation \frac{1}{2}};
```
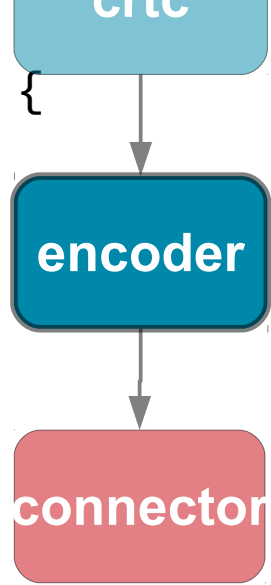

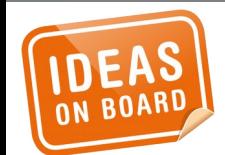

#### **Atomic Update – Encoder**

Initialization & Cleanup Frame Buffer & Memory Mode Discovery State Management Atomic Update Vertical Blanking

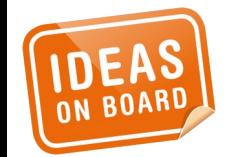

**Atomic KMS Driver Anatomy**

```
int rcar_du_probe(struct platform_device *pdev)
{
     ...
     drm_vblank_init(dev, 1);
     ...
}
irqreturn_t rcar_du_irq(int irq, void *arg)
{
    struct drm device *dev = arg; drm_handle_vblank(dev, 0);
}
```
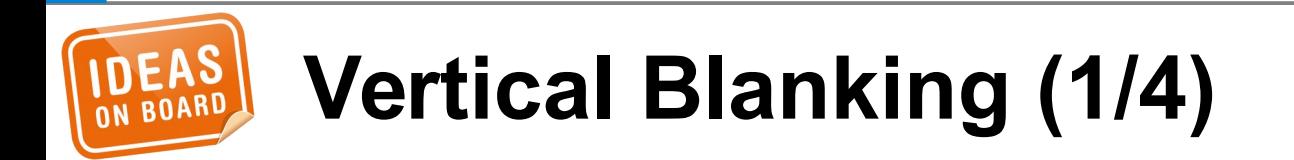

```
int rcar_du_enable_vblank(struct drm_device *dev,
                            int crtc)
{
    \gamma^* Enable the vblank interrupt for the CRTC ^*/}
void rcar_du_disable_vblank(struct drm_device *dev,
                              int crtc)
{
    \gamma^* Disable the vblank interrupt for the CRTC \gamma}
struct drm driver rcar du driver = \{ .get_vblank_counter = drm_vblank_count,
     .enable_vblank = rcar_du_enable_vblank,
     .disable_vblank = rcar_du_disable_vblank,
};
```
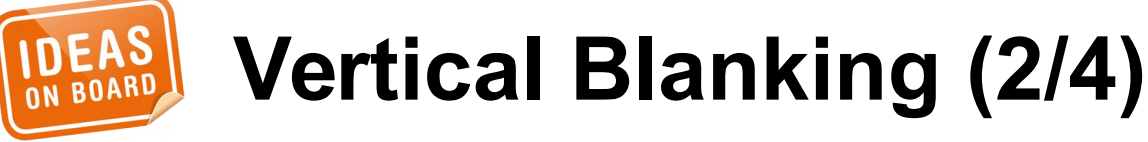

```
irqreturn_t rcar_du_crtc_irq(int irq, void *arg)
{
     struct rcar_du_crtc *rcrtc = arg;
 ...
```

```
 drm_handle_vblank(rcrtc->crtc.dev, rcrtc->index);
 rcar_du_crtc_finish_page_flip(rcrtc);
```

```
 return IRQ_HANDLED;
```
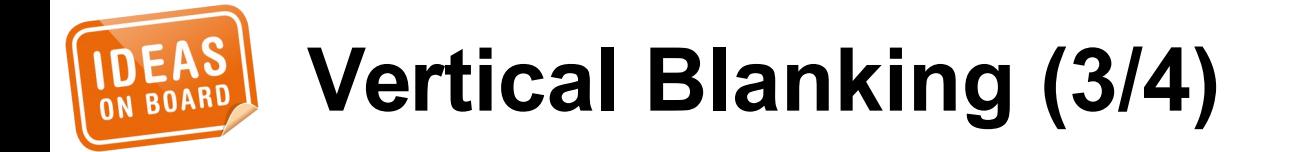

void **rcar\_du\_crtc\_finish\_page\_flip**(struct rcar\_du\_crtc \*rcrtc)

```
 struct drm_pending_vblank_event *event;
 ...
    spin_lock_irqsave(&dev->event_lock, flags);
    event = rcrtc->event;
   rcrtc->event = NULL;
    spin_unlock_irqrestore(&dev->event_lock, flags);
   if (event == NULL) return;
    spin_lock_irqsave(&dev->event_lock, flags);
   drm send vblank event(dev, rcrtc->index, event);
```

```
 wake_up(&rcrtc->flip_wait);
```
 $\{$ 

}

spin unlock irgrestore(&dev->event lock, flags);

```
 drm_crtc_vblank_put(&rcrtc->crtc);
```
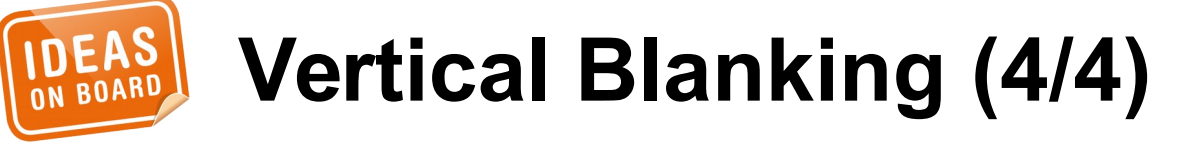

```
struct drm_crtc_funcs crtc_funcs = {
     .set_config = drm_atomic_helper_set_config,
     .page_flip = drm_atomic_helper_page_flip,
};
struct drm_connector_funcs connector_funcs = {
     .dpms = drm_atomic_helper_connector_dpms,
};
```
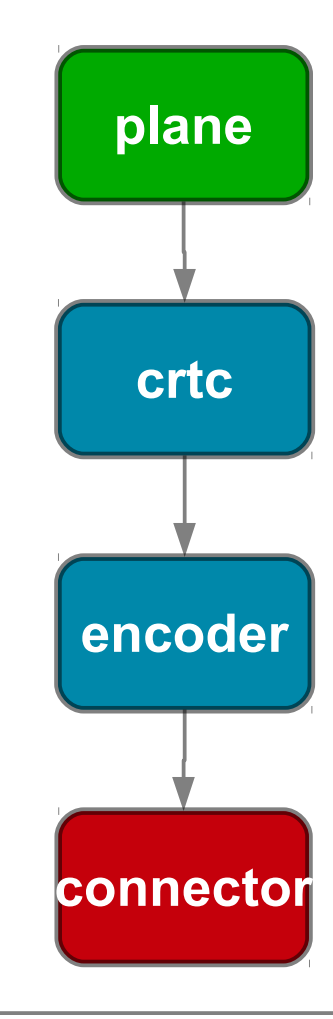

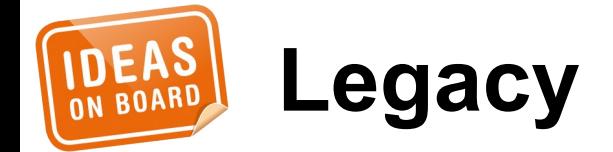

properties

● ...

- connector status poll
- **FBDEV** emulation

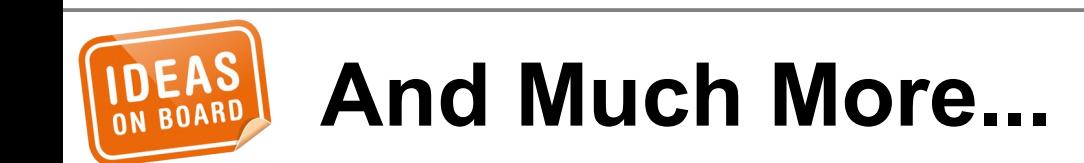

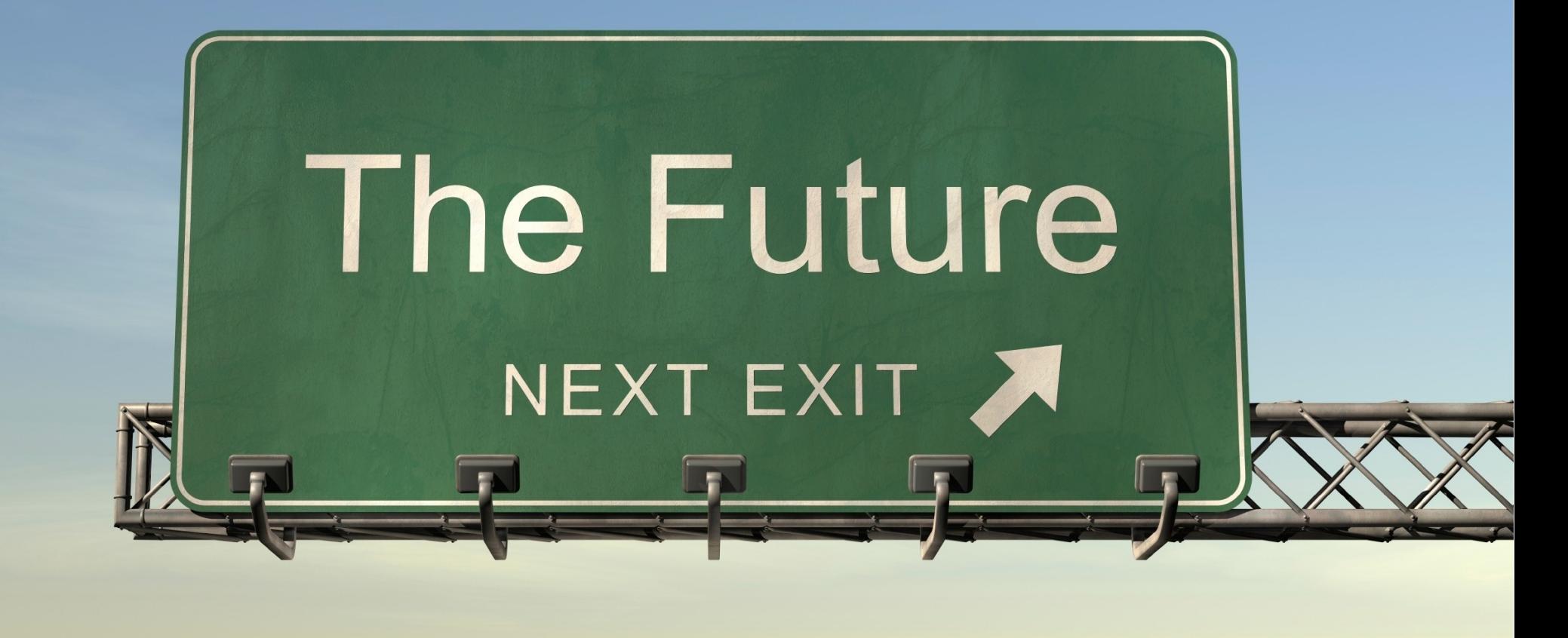

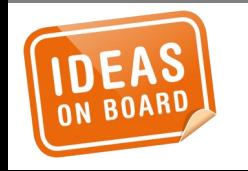

Source: http://www.flickr.com/photos/buckaroobay/3721809183/

- suspend/resume helpers
- atomic fbdev
- active only plane update
- better runtime PM support

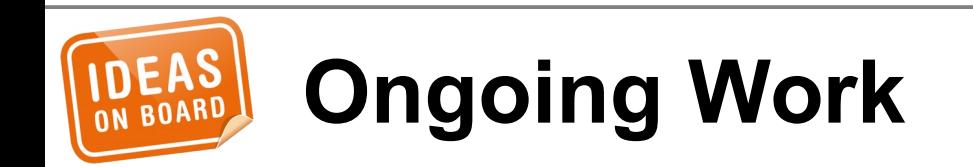

- vblank rework
- bridge vs. slave encoder
- write back
- live sources
- fences
- validation
- fastboot
- generic async commit

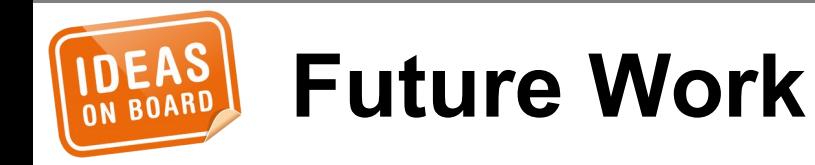

• Conversion HOWTO for legacy drivers http://blog.ffwll.ch/2014/11/atomic-modeset-supportfor-kms-drivers.html

• Atomic mode setting design overview (LWN) https://lwn.net/Articles/653071/ https://lwn.net/Articles/653466/

• DRM DocBook https://01.org/linuxgraphics/gfx-docs/drm/

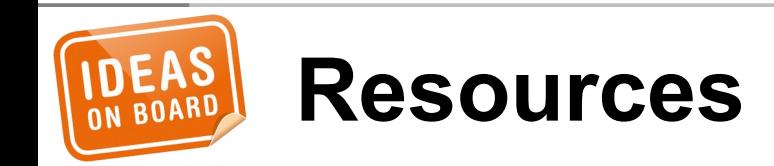

# • dri-devel@lists.freedesktop.org

#### • laurent.pinchart@ideasonboard.com

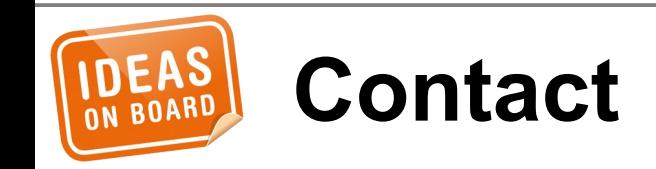

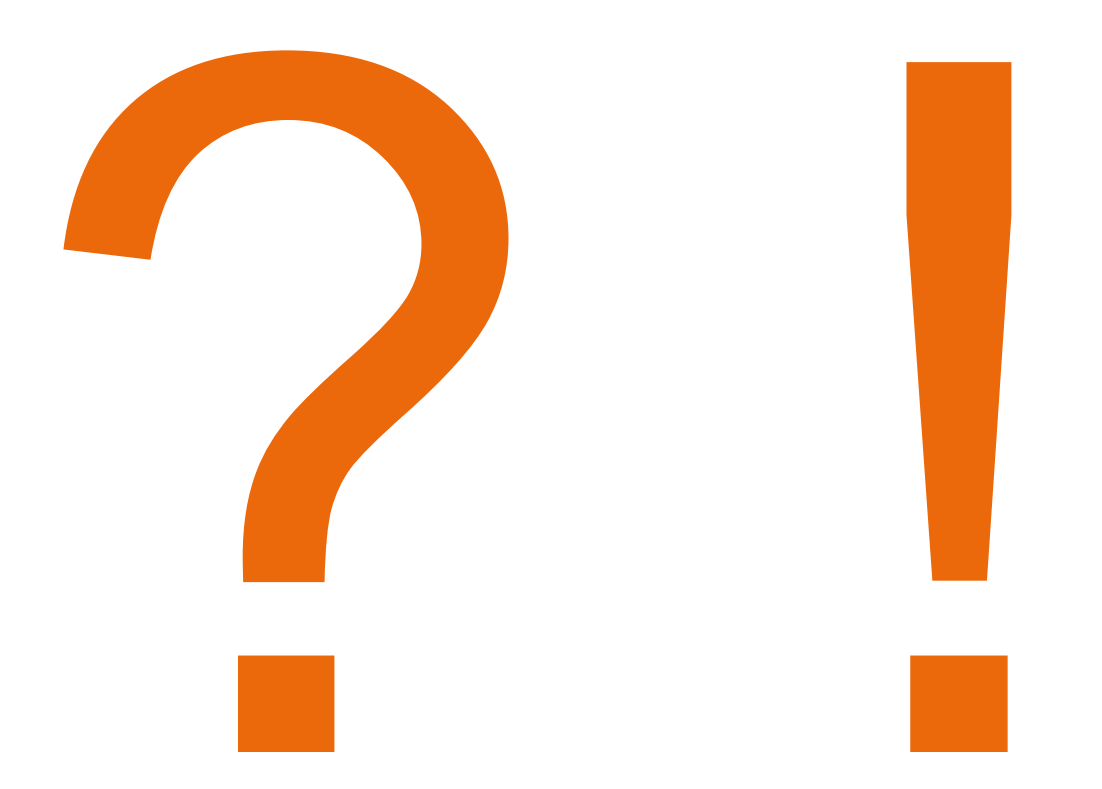

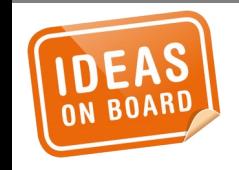

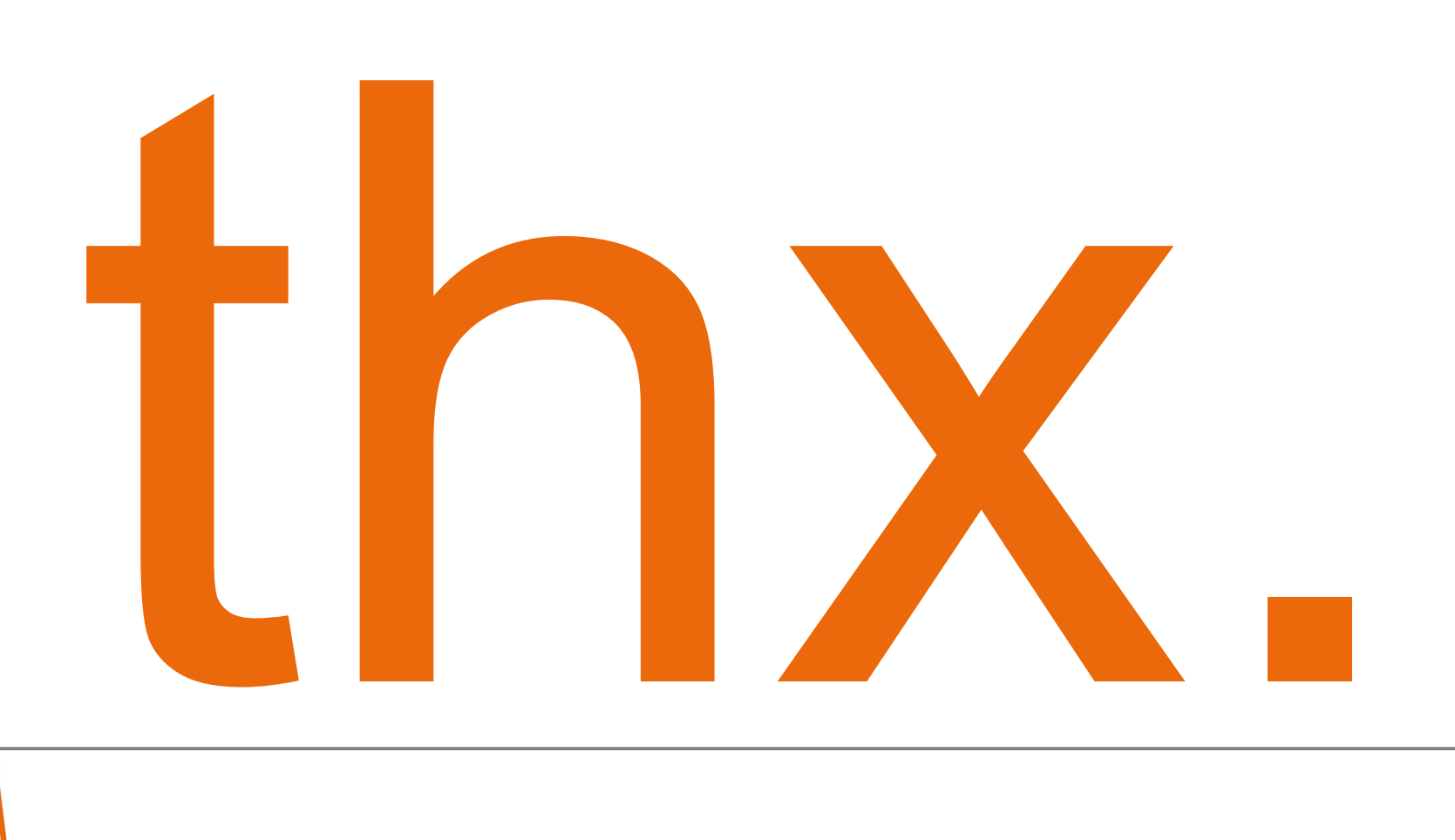

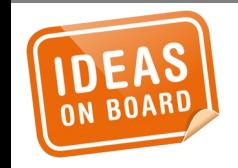